Jan Polášek Berechnung von Koeffizienten induzierter Geschwindigkeiten für Schaufelgitter mit schwach gewölbten Profilen

*Aplikace matematiky*, Vol. 6 (1961), No. 6, 428–462

Persistent URL: <http://dml.cz/dmlcz/102777>

# **Terms of use:**

© Institute of Mathematics AS CR, 1961

Institute of Mathematics of the Czech Academy of Sciences provides access to digitized documents strictly for personal use. Each copy of any part of this document must contain these *Terms of use*.

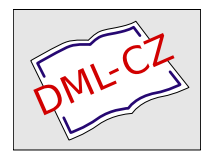

[This document has been digitized, optimized for electronic delivery and](http://dml.cz) stamped with digital signature within the project *DML-CZ: The Czech Digital Mathematics Library* http://dml.cz

# BERECHNUNG VON KOEFFIZIENTEN INDUZIERTER GESCHWINDIGKEITEN FÜR SCHAUFELGITTER MIT SCHWACH GEWÖLBTEN PROFILEN

#### JAN POLÄSEK

(Eingegangen am 10. Dezember 1960.)

Für die Berechnung von Koeffizienten  $\mu_{kn}$ ,  $\nu_{kn}$  der induzierten Geschwindigkeiten für Schaufelgitter mit schwach gewölbten Profilen wurden die Theorie und Formeln zur numerischen Berechnung abgeleitet. Die Kenntnis dieser Koeffizienten wird bei der Berechnung der Umströmung von Schaufelgittern nach der in der Arbeit ,,Berechnung der Strömung für Schaufelgitter mit dünnen, stark gewölbten Profilen", Aplikace matematiky Bd. 3 *(*1958), No 5, beschriebenen Methode vorausgesetzt. Für Teilungsverhältnisse  $\frac{d}{dz} = 1/2, \frac{1}{\sqrt{2}}, 1, \sqrt{2}$  und 2 und Staffelungswinkel  $\lambda = 0^{\circ}, 30^{\circ}, 60^{\circ}$  bzw. 90° wurden die numerischen Werte dieser Koeffizienten tabellarisiert.

#### 1. EINLEITUNG

In der Arbeit [1] "Berechnung der Strömung für Schaufelgitter mit dünnen, stark gewölbten Profilen" wurde eine rasche und einfache Methode für die Berechnung der Potentialen Strömung für Schaufelgitter mit dünnen, beliebig stark gewölbten Profilen beschrieben. Zur praktischen Anwendung dieser Methode war es jedoch erforderlich, diese mit den Tabellen der Koeffizienten *fikn* und *vkn* zu ergänzen. Diese Koeffizienten hängen von folgenden drei Parametern der Gittergeometrie ab: dem Teilungsverhältnis *t/l,* dem Staffelungswinkel *X* und der Wölbung *co* (Öffnungswinke] des approximierenden Kreisbogens). Die Hauptgedanken des Verfahrens zur Berechchnung von *nkn* und *vkn* wurden schon früher in einem Kurzbericht [2] in dieser Zeitschrift veröffentlicht.

Wegen des häufigen Vorkommens von Schaufelgittern mit schwach gewölbten Profilen und auch aus funktionell-theoretischen Gründen erschien es zweckmässig die Berechnung von Koeffizienten  $\mu_{kn}$  und  $v_{kn}$  in zwei Etappen durchzuführen. In der ersten Etappe, der die vorliegende Arbeit gewidmet ist, werden die Theorie und numerische Berechnung der Koeffizienten *fikn* und *vkn* für schwach gewölbte Profile, d. h. für  $\omega = 0$ , ausgearbeitet. In der zweiten Etappe wird der Einfluss der grösseren Profil-Wölbungen berücksichtigt.

Bei der Wahl der Werte von  $t/l$  und  $\lambda$ , für die die Koeffizienten  $\mu_{kn}$  und  $v_{kn}$  tabellarisiert wurden, wurde die Tatsache berücksichtigt, dass die Ausdrücke  $\mu_{kn} - i\nu_{kn}$  komplexe Funktionen einer einzigen komplexen Veränderlichen In *t/l* — *iX* sind. Daraus ergab sich, es sei am besten, die Koeffiziententabellen für Teilungsverhältnisse, die eine geometrische Folge (z. B.  $t/l = 1/2$ ,  $1/\sqrt{2}$ , 1,  $\sqrt{2}$  und 2) bilden, sowie für Staffelungswinkel, die eine arithmetische Folge (z. B.  $\lambda = 0$ ,  $\pi/6$ ,  $\pi/3$  bzw.  $\pi/2$ ) bilden, zu berechnen. (Der Fall  $\lambda = \pi/2$  hat zwar keinen praktischen Sinn und wurde nur wegen der Interpolation in die Arbeit eingeschlossen.)

Die Arbeit ist in zwei Teile aufgeteilt. In dem ersten, rein mathematischen Teile werden die erforderlichen funktionellen Abhängigkeiten und Formeln für die numerische Berechung abgeleitet. Im zweiten Teile werden diese Resultate zur numerischen Berechung von Koeffizienten  $\mu_{kn}$  und  $v_{kn}$  verwendet.

Eine ähnliche Methode für die Berechnung der Strömung in den Schaufelgittern wie in [1] hat unlängst G. L. MELLOR [3] veröffentlicht, aber seine Methode ist bloss auf schwach gewölbte Profile beschränkt. Für die Berechnung von Koeffizienten der induzierten Geschwindigkeit schlägt er eine numerische Integration in zwei Dimmensionen vor.

### Erster Teil

### 2. GRUNDLEGENDE EIGENSCHAFTEN DER FUNKTIONEN *Jkn(a)*

In der ganzen Arbeit spielen die Funktionen *Jkn(a)* der komplexen Veränderlichen a eine wesentliche Rolle und deshalb werden zuerst einige Eigenschaften dieser Funktionen und einige Formeln zur numerischen Berechnung der Funktionenwerte abgeleitet. Die Funktionen *Jkn(a)* werden durch Integrale

(2,1) 
$$
J_{kn}(\alpha) = \frac{-1}{2\pi^2} \int_{-\pi}^{\pi} \int_{-\pi}^{\pi} \frac{\cos k\theta \cdot \cos n\chi}{\cos \theta - \cos \chi - \alpha} d\theta \cdot d\chi
$$

definiert, wo *k* und *n* ganze Zahlen sind. Wie sich später erwiesen wird, haben die Funktionen  $J_{kn}(\alpha)$  in den Punkten  $\alpha = 2$ ,  $\alpha = 0$  und  $\alpha = -2$  logarithmisch singulare Punkte und sind regulär in der längs der reellen Achse von  $\alpha = -2$  bis  $\alpha = 2$  aufgeschnittenen  $\alpha$ -Ebene (Abb. 1).

Da Kosinus eine gerade Funktion ist, gilt

$$
(2,2) \quad J_{kn}(\alpha) = J_{-kn}(\alpha) =
$$
  
=  $J_{-k,-n}(\alpha) = J_{k,-n}(\alpha)$ ,

so dass man sich im weiteren nur auf nichtnegative *k* und *n* beschränken kann.

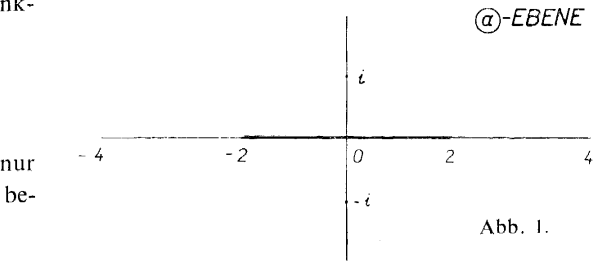

Aus der Gleichung (2,1) ergibt sich auch ganz einfach, dass

$$
(2,3) \t\t J_{kn}(-\alpha) = -J_{nk}(\alpha)
$$

ist.

Für weitere Ausführungen setzt man in das Integral (2,1) statt der Veränderlichen 9 und  $\chi$  die komplexen Veränderlichen w und  $z$ 

 $\sim 10$ 

$$
(2,4) \t\t\t w = e^{i\delta}, \quad z = e^{i\chi}
$$

ein. Es ergibt sich

(2,5) 
$$
J_{kn}(\alpha) = \frac{1}{4\pi^2} \oint_{|z|=1} \oint_{|w|=1} \frac{\left(w^k + \frac{1}{w^k}\right)\left(z^n + \frac{1}{z^n}\right)}{w + \frac{1}{w} - z - \frac{1}{z} - 2\alpha} \frac{dw}{w} \frac{dz}{z}
$$

und der Integrationsweg in den beiden komplexen Ebenen w und z sind im positiven Sinn durchlaufene Einheitskreise.

Wie leicht zu ersehen ist, gelten für Integrale

(2,6) 
$$
I_{kn}(\alpha) = \oint_{|z|=1} \oint_{|w|=1} \frac{w^k z^n dw dz}{w^2 z + z - wz^2 - w - 2wz\alpha}
$$

die Gleichungen

$$
I_{kn}(\alpha) = I_{-kn}(\alpha) = I_{-k,-n}(\alpha) = I_{k,-n}(\alpha)
$$

und deshalb kann man den Ausdruck (2,5) auf die Form

(2,8) 
$$
J_{kn}(\alpha) = \frac{1}{\pi^2} \oint_{|z|=1} \oint_{|w|=1} \frac{w^k z^n dw dz}{w^2 z - wz^2 + z - w - 2wz\alpha}
$$

überführen, aus der sich dann weitere Eigenschaften der Funktionen  $J_{kn}(\alpha)$  leicht ergeben werden. Nach (2,3) kann man schreiben

$$
(2,9) \t\t J_{kn}(\alpha) + J_{nk}(\alpha) = J_{kn}(\alpha) - J_{kn}(-\alpha)
$$

und nach  $(2,8)$  folgt weiter

$$
(2,10) J_{kn}(\alpha) + J_{nk}(\alpha) = \frac{-1}{2\pi^2 \alpha} \oint_{|z|=1} \oint_{|w|=1} \frac{w^k z^n}{1 - \left(\frac{w^2 z - wz^2 + z - w}{2w z \alpha}\right)^2} \frac{dw}{w} \frac{dz}{z}.
$$

Für  $|\alpha| > |\alpha_1| > 2$  kann man den Integranden in (2,10) in eine gleichmässig konvergente Potenzreihe nach den Potenzen von

$$
\left(\frac{w^2z-wz^2+z-w}{2wz\alpha}\right)^2
$$

entwickeln. Nach Durchführung der Potenzen bekommt man eine Reihe von Gliedern mit der Form  $f(x)$ .  $w^{\mu}$ .  $z^{\nu}$ . Ist  $k + n$  eine ungerade Zahl, sind auch alle  $\mu + \nu$  un-

gerade und nach Vertauschen der Integration und der Summation sind alle Integrale gleich Null, so dass für  $|\alpha| > |\alpha_1| > 2$  nach (2,10)

$$
(2,11) \t\t J_{k,2N+1-k}(\alpha) = - J_{2N+1-k,k}(\alpha)
$$

gilt. Wegen der Regularität der Funktionen  $J_{kn}$  ist die Gleichung (2.11) für alle  $\alpha$ geltend.

Ganz ähnlich wird bewiesen, dass für die Funktionen  $J_{kn}(\alpha)$  mit gerader Indexensumme eine ähnliche Gleichung

$$
(2,12) \t\t J_{k,2N-k}(\alpha) = J_{2N-k,k}(\alpha)
$$

gilt.

Aus der Gleichung (2,3) ergibt sich noch, dass die Funktionen  $J_{kn}(x)$  mit gerader Indexensumme ungerade Funktionen der Veränderlichen  $\alpha$  sind

(2,13) 
$$
J_{k,2N-k}(\alpha) = -J_{k,2N-k}(-\alpha),
$$

während die Funktionen  $J_{kn}(\alpha)$  mit ungerader Indexensumme gerade Funktionen der Veränderlichen a sind

$$
(2,14) \t\t J_{k,2N+1-k}(\alpha) = J_{k,2N+1-k}(-\alpha) .
$$

Aus allem was bis jetzt gesagt wurde folgt, dass man sich bei vollständiger Bestimmung aller Funktionen  $J_{kn}(x)$  nur auf Funktionen mit nicht negativen Indexen beschränken kann und von diesen nur auf die, für welche  $k \leq n$  ist.

Weiter wollen wir uns noch ein wenig mit der Gleichung (2,8) befassen, die nach einfachen Umformungen die Form

$$
(2,15) \t J_{kn}(\alpha) = \frac{1}{\pi^2} \oint_{|z|=1} \oint_{|w|=1} w^{k-2} z^{n-1} dw dz +
$$
  
+  $\frac{1}{\pi^2} \oint_{|z|=1} \oint_{|w|=1} \frac{w^{k-1} z^{n+1} - w^{k-2} z^n + w^{k-1} z^{n-1} + 2\alpha w^{k-1} z^n}{w^2 z - wz^2 + z - w - 2wz\alpha} dw dz$ 

annimmt. Da aber

(2.16) 
$$
\frac{1}{\pi^2} \oint_{|z|=1} \oint_{|w|=1} w^{k-2} z^{n-1} dw dz = \begin{cases} -4 & \text{für } k = 1, n = 0, \\ 0 & \text{in allen übrigen Fällen} \end{cases}
$$

ist, ergeben sich aus der Gleichung (2,15) unter Berücksichtigung von (2,2), (2,11) und (2,12) folgende lineare Beziehungen zwischen den Funktionen  $J_{kn}(\alpha)$ :

(2,17) 
$$
J_{01} = 1 - \frac{1}{2}\alpha J_{00} ;
$$

$$
J_{11} = \frac{1}{2}J_{00} + \frac{1}{2}J_{02} + \alpha J_{01} ;
$$

$$
J_{12} = J_{01} - \alpha J_{11} ;
$$

$$
J_{03} = -J_{01} + 2J_{12} - 2\alpha J_{02} ;
$$

$$
J_{13} = \frac{1}{2}J_{02} + \frac{1}{2}J_{04} + \alpha J_{03} ;
$$
  
\n
$$
J_{22} = J_{11} - J_{02} + J_{13} + 2\alpha J_{12} ;
$$
  
\n
$$
J_{23} = J_{12} - \alpha J_{22} ;
$$
  
\n
$$
J_{14} = -J_{12} + J_{03} + J_{23} - 2\alpha J_{13} ;
$$
  
\n
$$
J_{05} = -J_{03} + 2J_{14} - 2\alpha J_{04} ;
$$
  
\n
$$
J_{15} = \frac{1}{2}J_{04} + \frac{1}{2}J_{06} + \alpha J_{05} ;
$$
  
\n
$$
J_{24} = J_{13} - J_{04} + J_{15} + 2\alpha J_{14} ;
$$
  
\n
$$
J_{33} = J_{22} - J_{13} + J_{24} + 2\alpha J_{23} ;
$$
  
\n
$$
J_{34} = J_{23} - \alpha J_{33} ;
$$
  
\n
$$
J_{25} = -J_{23} + J_{14} + J_{34} - 2\alpha J_{24} ;
$$
  
\n
$$
J_{16} = -J_{14} + J_{05} + J_{25} - 2\alpha J_{15} ;
$$
  
\n
$$
J_{07} = -J_{05} + 2J_{16} - 2\alpha J_{06} ;
$$

Die Gleichungen (2,17) sind solcherart zusammengruppiert, dass allgemein in N-ter Gruppe  $2N - 1$  lineare nichthomogene Gleichungen für  $2N$  unbekannte Funktionen  $J_{kn}(\alpha)$  mit  $k + n = 2N - 2$  und  $2N - 1$  vorkommen. Zur Ermittlung aller Funktionen  $J_{kn}(\alpha)$  muss man also in jeder Gruppe eine Funktion auf eine andere Weise bestimmen. Wählt man für diese die Funktionen  $J_{0,2N}(\alpha)$  und lösst das Gleichungssystem  $(2,17)$  in derselben Reihenfolge wie es aufgeschrieben ist, dann werden auf den rechten Seiten immer nur bekannte Funktionen auftreten.

# 3. DIE BERECHNUNG DER FUNKTIONEN  $J_{kn}(x)$

Zuerst sollen Formeln zur Berechnung von Funktionen  $J_{0n}(\alpha)$  abgeleitet werden. In erster Reihe führt man im Integral

(3,1) 
$$
J_{0n}(\alpha) = \frac{1}{\pi^2} \oint_{|z|=1} \oint_{|w|=1} \frac{z^{n-1} dw dz}{w^2 - \left(z + \frac{1}{z} + 2\alpha\right)w + 1}
$$

die Integration nach der Veränderlichen w durch. Der Nenner des Integranden ist ein quadratisches Polynom in w und seine Wurzeln sind

(3,2) 
$$
w_{1,2} = \frac{1}{2} \left( z + \frac{1}{z} + 2\alpha \right) \mp \left[ \frac{1}{4} \left( z + \frac{1}{z} + 2\alpha \right)^2 - 1 \right]^{\frac{1}{2}},
$$

wobei

$$
|w_1| < 1 \,, \quad |w_2| > 1
$$

ist.

 $1)$  Die Quadratwurzel (mit dem Vorzeichen +) bedeutet hier denjenigen ihrer beiden Werte, der für grosse |x| in +x übergeht. Für übrige  $\alpha$  aus dem Regularitätsbereich der Funktionen  $J_{kn}(\alpha)$ bedeutet er den Wert, der sich durch analytische Fortsetzung aus diesem ergibt. Auf ähnliche Weise sollen die Vorzeichen der Wurzeln in der ganzen Arbeit aufgefasst werden.

Innerhalb des Integrationsweges hat also der Integrand einen Pol der ersten Ordnung, so dass im Sinne des Residuumstheorems

(3,3) 
$$
J_{0n} = \frac{2i}{\pi} \oint_{\substack{|z|=1}} \frac{z^{n-1} dz}{w_1 - w_2}
$$

oder

(3,4) 
$$
J_{0n} = -\frac{2i}{\pi} \oint_{|z|=1} \frac{z^n}{\sqrt{X}} dz
$$

gilt, wo die Bezeichnung

(3,5) 
$$
X = (z^2 + 2\alpha z + 1)^2 - 4z^2
$$

eingeführt wurde. Da *X* ein Polynom vierten Grades mit verschiedenen Wurzeln ist, sind  $J_{0n}(\alpha)$  elliptische Integrale und können alle mittels zwei grundlegenden elliptischen Integralen ausgedrückt werden. Zur Berechnung von Wurzeln ist es vorteilhaft das Polynom *X* in der Form

(3,6) 
$$
X = [z^2 + 2(\alpha + 1) z + 1] [z^2 + 2(\alpha - 1) z + 1]
$$

zu schreiben, aus der erkenntlich ist, dass zwei Wurzeln  $z_1$  und  $z_2$  innerhalb des Einheitskreises und die restlichen zwei Wurzeln  $z_3$  und  $z_4$  ausserhalb des Einheitskreises liegen. Diese Wurzeln sind

$$
(3,7) \quad z_{1,3} = -(\alpha + 1) \pm (\alpha^2 + 2\alpha)^{\frac{1}{2}},
$$
\n
$$
|z_1| < 1, \quad |z_3| > 1, \quad z_1 \cdot z_3 = 1;
$$
\n
$$
(3,8) \quad z_{2,4} = -(\alpha - 1) \pm (\alpha^2 - 2\alpha)^{\frac{1}{2}},
$$
\n
$$
|z_2| < 1, \quad |z_4| > 1, \quad z_2 \cdot z_4 = 1.
$$
\n
$$
(2) \text{EBENE}
$$

Zur Aufstellung einer rekurrenten Formel für die Integrale *J0n(a)* verwendet, man bekannte Beziehung aus der Theorie der elliptischen Integrale (vergl. [4], S. 87):

Bezeichnet man

$$
(3,9) \t I_n = \int \frac{z^n}{\sqrt{X}} dz ,
$$

so gilt

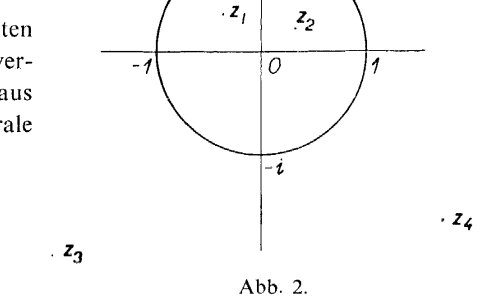

 $(3,10)$   $z^{n}\sqrt{X} = (n+2)I_{n+3} + (n+\frac{3}{2})$ .  $4\alpha I_{n+2} + (n+1)(4\alpha^{2}-2)I_{n+1}$  $+ (n + \frac{1}{2}) 4\alpha I_n + nI_{n-1}$ .

Da das Polynom *X* innerhalb des Einheitskreises zwei Wurzeln hat, erreicht die Funktion  $\sqrt{X}$  in einem Punkte z des Einheitskreises nach einem Umlauf denselben Wert. Aus der Gleichung (3,10) folgt also die rekurrente Formel für *J0n(a)* 

$$
(3,11) \qquad J_{0,n+3} = -\frac{(2n+3)2\alpha}{n+2} J_{0,n+2} - \frac{(n+1)(4\alpha^2 - 2)}{n+2} J_{0,n+1} - \frac{(2n+1)2\alpha}{n+2} J_{0,n} - \frac{n}{n+2} J_{0,n-1}.
$$

Nach dieser Formel können alle Funktionen  $J_{0n}$  der Reihe nach mit Hilfe der drei ersten  $J_{00}$ ,  $J_{01}$  und  $J_{02}$  berechnet werden.

Zur Berechnung des Integrals in  $J_{00}(\alpha)$ 

(3,12) 
$$
J_{00}(\alpha) = -\frac{2i}{\pi} \oint_{|z|=1} \frac{dz}{\sqrt{X}}
$$

verwenden wir die bekannten Transformationen (vgl. [4], S. 92 und 99), die dieses Integral auf die Legendersche Normalform überführen. Zuerst setzen wir

$$
(3,13) \t\t\t\t z = \frac{y-1}{y+1}
$$

und das Integral  $(3,12)$  geht in das Integral

(3,14) 
$$
J_{00}(\alpha) = -\frac{4i}{\pi} \int_0^{i\infty} \frac{dy}{[(2+\alpha)y^2 - \alpha]^{\frac{1}{2}} [\alpha y^2 + 2 - \alpha]^{\frac{1}{2}}}
$$

über. Eine weitere Substitution

$$
(3,15) \qquad \qquad y = \left(\frac{\alpha-2}{\alpha}\right)^{\frac{1}{2}} \frac{it}{(1-t^2)^{\frac{1}{2}}}
$$

formt das Integral (3,14) in die gesuchte Legendersche Normalform

(3,16) 
$$
J_{00}(x) = \frac{4}{\pi \alpha} \int_0^1 \frac{dt}{(1 - t^2)^{\frac{1}{2}} \left(1 - \frac{4}{\alpha^2} t^2\right)^{\frac{1}{2}}}
$$

um.

Aus der Gleichung (3,16) tritt klar zutage, dass die Funktion  $J_{00}(\alpha)$  in den Punkten  $\alpha = 2$ ,  $\alpha = -2$  und  $\alpha = 0$  logarithmische Singularitäten hat, was am Anfang des zweiten Paragraphen behauptet wurde.

Für weitere Berechnungen führt man die Bezeichnung

(3,17) 
$$
Y = \frac{4}{\pi} \int_0^1 \frac{dt}{(1 - t^2)^{\frac{1}{2}} \left(1 - \frac{4}{\alpha^2} t^2\right)^{\frac{1}{2}}}
$$

ein, so dass

$$
(3,18) \t\t J_{00}(\alpha) = \frac{1}{\alpha} Y
$$

ist.

Zur Berechnung des Integrals  $J_{01}(\alpha)$  verwenden wir die erste Gleichung des Systems  $(2,17)$ 

(3,19) 
$$
J_{01}(\alpha) = 1 - \frac{1}{2}\alpha \ J_{00}(\alpha) = 1 - \frac{1}{2}Y.
$$

Die Berechnung von  $J_{02}(\alpha)$  gestaltet sich einigermassen schwieriger. Wir geben deshalb zuerst eine Beziehung an, die sich bei der Berechnung von  $J_{02}$  als nützlich erweisen wird. Nach  $(2,2)$  und  $(3,4)$  gilt

(3,20) 
$$
J_{01}(\alpha) = -\frac{2i}{\pi} \oint_{0} \frac{1}{2} \left( z + \frac{1}{z} \right) \frac{dz}{\sqrt{x}}.
$$

Durch die Transformationen  $(3,13)$  und  $(3,15)$  ergibt sich

(3,21) 
$$
\frac{1}{2}\left(z+\frac{1}{z}\right)=1-\alpha-\frac{2-\alpha}{1-\frac{2}{\alpha}t^2}
$$

und

(3,22) 
$$
J_{01}(\alpha) = \frac{1 - \alpha}{\alpha} \frac{4}{\pi} \int_0^1 \frac{dt}{(1 - t^2)^{\frac{1}{2}} \left(1 - \frac{4}{\alpha^2} t^2\right)^{\frac{1}{2}}} - \frac{2 - \alpha}{\alpha} \frac{4}{\pi} \int_0^1 \frac{dt}{\left(1 - \frac{2}{\alpha} t^2\right) (1 - t^2)^{\frac{1}{2}} \left(1 - \frac{4}{\alpha^2} t^2\right)^{\frac{1}{2}}}.
$$

Der Vergleich der rechten Seiten der Gleichungen (3.19) und (3.22) gibt

(3,23) 
$$
\frac{4}{\pi} \int_0^1 \frac{dt}{\left(1 - \frac{2}{\alpha}t^2\right) (1 - t^2)^{\frac{1}{2}} \left(1 - \frac{4}{\alpha^2}t^2\right)^{\frac{1}{2}}} = \frac{\alpha}{\alpha - 2} + \frac{1}{2}Y.
$$

Bei der Berechnung von  $J_{02}(\alpha)$  schreibt man ähnlich wie in (3,20)

(3,24) 
$$
J_{02}(\alpha) = -\frac{2i}{\pi} \oint_{|z|=1} \frac{1}{2} \left( z^2 + \frac{1}{z^2} \right) \frac{dz}{\sqrt{X}}.
$$

Mittels der Transformationen  $(3,13)$  und  $(3,15)$  bekommt man

$$
(3.25) \quad \frac{1}{2}\left(z^2 + \frac{1}{z^2}\right) = 1 - 4\alpha + 2\alpha^2 - \frac{8 - 12\alpha + 4\alpha^2}{1 - \frac{2}{\alpha}t^2} + \frac{8 - 8\alpha + 2\alpha^2}{\left(1 - \frac{2}{\alpha}t^2\right)^2}
$$

und

$$
(3,26) \qquad J_{02}(\alpha) = \frac{1}{\alpha} \left(1 - 4\alpha + 2\alpha^2\right) \cdot \frac{4}{\pi} \int_0^1 \frac{dt}{\left(1 - t^2\right)^{\frac{1}{2}} \left(1 - \frac{4}{\alpha^2} t^2\right)^{\frac{1}{2}}} - \frac{4}{\alpha} \left(2 - 3\alpha + \alpha^2\right) \frac{4}{\pi} \int_0^1 \frac{dt}{\left(1 - \frac{2}{\alpha} t^2\right) \left(1 - t^2\right)^{\frac{1}{2}} \left(1 - \frac{4}{\alpha^2} t^2\right)^{\frac{1}{2}}} + \frac{2}{\alpha} \left(4 - 4\alpha + \alpha^2\right) \frac{4}{\pi} \int_0^1 \frac{dt}{\left(1 - \frac{2}{\alpha} t^2\right)^2 \left(1 - t^2\right)^{\frac{1}{2}} \left(1 - \frac{4}{\alpha^2} t^2\right)^{\frac{1}{2}}}}.
$$

Die zwei ersten Integrale auf der rechten Seite sind schon bekannt  $(3,17)$ ,  $(3,23)$  und zur Berechnung des dritten verwendet man eine Reduktionsformel (vgl. [4], S. 88)

$$
(3,27) \qquad \int_0^1 \frac{dt}{\left(1 - \frac{2}{\alpha}t^2\right)^2 (1 - t^2)^{\frac{1}{2}} \left(1 - \frac{4}{\alpha^2}t^2\right)^{\frac{1}{2}}} =
$$

$$
= \int_0^1 \frac{M + \left[\frac{4}{\alpha^2}t^4 - \left(1 + \frac{4}{\alpha^2}\right)t^2 + 1\right] N' + \left[\frac{8}{\alpha^2}t^3 - \left(1 + \frac{4}{\alpha^2}\right)t\right] N}{\left(1 - \frac{2}{\alpha}t^2\right) (1 - t^2)^{\frac{1}{2}} \left(1 - \frac{4}{\alpha^2}t^2\right)^{\frac{1}{2}}} dt,
$$

wo  $M$  und  $N$  Polynome in  $t$  sind, die der Identitätsgleichung

$$
(3,28) \qquad \left(1 - \frac{2}{\alpha}t^2\right)M - \frac{4}{\alpha}t\left[\frac{4}{\alpha^2}t^4 - \left(1 + \frac{4}{\alpha^2}\right)t^2 + 1\right]N \equiv 1
$$

genügen. Die Methode der unbestimmten Koeffizienten liefert

 $\ddot{\phantom{1}}$ 

(3,29) 
$$
M = \frac{-1}{4 - 4\alpha + \alpha^2} \left[ \frac{8}{\alpha} t^4 - (4 + 2\alpha) t^2 - 4 + 4\alpha - \alpha^2 \right],
$$

$$
(3,30) \qquad \qquad N = \frac{\alpha}{4 - 4\alpha + \alpha^2} t
$$

Nach dem Einsetzen in (3,27) bekommt man

$$
\int_{0}^{1} \frac{dt}{\left(1 - \frac{2}{\alpha}t^{2}\right)^{2}\left(1 - t^{2}\right)^{\frac{1}{2}}}\left(1 - \frac{4}{\alpha^{2}}t^{2}\right)^{\frac{1}{2}}} = \frac{\alpha - 2}{4 - 4\alpha + \alpha^{2}} \cdot \int_{0}^{1} \frac{dt}{\left(1 - t^{2}\right)^{\frac{1}{2}}\left(1 - \frac{4}{\alpha^{2}}t^{2}\right)^{\frac{1}{2}}} + \int_{0}^{1} \frac{dt}{\left(1 - \frac{2}{\alpha}t^{2}\right)\left(1 - t^{2}\right)^{\frac{1}{2}}\left(1 - \frac{4}{\alpha^{2}}t^{2}\right)^{\frac{1}{2}}} + \frac{2}{4 - 4\alpha + \alpha^{2}} \int_{0}^{1} \left(\frac{1 - t^{2}}{1 - \frac{4}{\alpha^{2}}t^{2}}\right)^{\frac{1}{2}} dt.
$$

436

 $(2.21)$ 

Führt man noch die Bezeichnung

(3,32) 
$$
Z = \frac{16}{\pi} \int_0^1 \left( \frac{1 - t^2}{1 - \frac{4}{\alpha^2} t^2} \right)^{\frac{1}{2}} dt
$$

ein und setzt man den Ausdruck (3,31) in (3,26) ein, bekommt man nach einigen kleinen Umformungen

(3,33) 
$$
J_{02}(\alpha) = -2\alpha - \frac{3-\alpha^2}{\alpha}Y + \frac{1}{\alpha}Z.
$$

Mit Hilfe der rekurrenten Formel (3,11) bekommt man der Reihe nach

$$
(3,34) \quad J_{03}(\alpha) = 1 + 4\alpha^2 + \left(\frac{15}{2} - 2\alpha^2\right)Y - 3Z,
$$
  
\n
$$
J_{04}(\alpha) = -8\alpha(1 + \alpha^2) - \frac{13 + 44\alpha^2 - 12\alpha^4}{3\alpha}Y + \frac{4 + 22\alpha^2}{3\alpha}Z,
$$
  
\n
$$
J_{05}(\alpha) = 1 + 36\alpha^2 + 16\alpha^4 + \left(\frac{205}{6} - \frac{70}{3}\alpha^2 - 8\alpha^4\right)Y - \left(\frac{35}{3} + \frac{50}{3}\alpha^2\right)Z,
$$

Die so erworbenen Ausdrücke für die Funktionen  $J_{0,2N}(\alpha)$  setzt man in das System  $(2,17)$  ein. Die Ausdrücke für die Funktionen  $J_{0,2N+1}(\alpha)$  braucht man zwar zur Berechnung nach dem System (2,17) nicht, aber sie wurden mit Vorteil zur Kontrolle der erworbenen Formeln verwendet. Auf diese Weise bekommt man Formeln zur Berechnung aller erforderlichen Funktionen  $J_{kn}(\alpha)$ . Bei den Funktionen  $J_{kn}(\alpha)$  mit einer geraden Indexensumme ist es zweckmässiger die Formeln für  $\alpha$ .  $J_{k, 2N-k}(\alpha)$ , zu schreiben:

(3,35) 
$$
\alpha J_{00} = Y
$$
,  
\n $J_{01} = 1 - \frac{1}{2}Y$ ,  
\n $\alpha J_{11} = -Y + \frac{1}{2}Z$ ,  
\n $J_{12} = 1 + \frac{1}{2}Y - \frac{1}{2}Z$ ,  
\n $J_{13} = 1 + 4\alpha^2 + (\frac{15}{2} - 2\alpha^2)Y - 3Z$ ,  
\n $\alpha J_{22} = -(\frac{5}{3} - \frac{2}{3}\alpha^2)Y + (\frac{2}{3} + \frac{1}{3}\alpha^2)Z$ ,  
\n $\alpha J_{13} = -4\alpha^2 - (\frac{11}{3} - \frac{2}{3}\alpha^2)Y + (\frac{7}{6} + \frac{2}{3}\alpha^2)Z$ ,  
\n $\alpha J_{04} = -8\alpha^2(1 + \alpha^2) - (\frac{13}{3} + \frac{44}{3}\alpha^2 - 4\alpha^4)Y + (\frac{4}{3} + \frac{22}{3}\alpha^2)Z$ ,  
\n $J_{23} = 1 + (\frac{13}{6} - \frac{2}{3}\alpha^2)Y - (\frac{7}{6} - \frac{1}{3}\alpha^2)Z$ ,  
\n $J_{14} = 1 + 12\alpha^2 + (\frac{33}{2} - 4\alpha^2)Y - (6 + \alpha^2)Z$ ,  
\n $J_{05} = 1 + 36\alpha^2 + 16\alpha^4 + (\frac{205}{6} + \frac{70}{3}\alpha^2 - 8\alpha^4)Y - (\frac{35}{3} + \frac{50}{3}\alpha^2)Z$ ,  
\n $\dots$ 

Die Formeln (3,35) geben alle Funktionen *Jkn{<sup>a</sup> )* als lineare Kombinationen von zwei elliptischen Integralen *Y*und Z an. Aus den Gleichungen (3,17) und (3,32) folgt, dass *Y*und Z vollständige elliptische Integrale mit dem Modul

$$
(3,36) \t\t k^2 = \frac{4}{\alpha^2}
$$

sind, für die gewöhnlich die Bezeichnung (vgl. [5], S. 74)

(3,37) 
$$
Y = \frac{4}{\pi} K, \quad Z = \frac{16}{\pi} B
$$

eingeführt wird. Für reelle Moduln werden diese elliptischen Integrale laufend tabelliert. In unseren Fällen charakterisiert *oc* die geometrische Anordnung eines Schaufel-

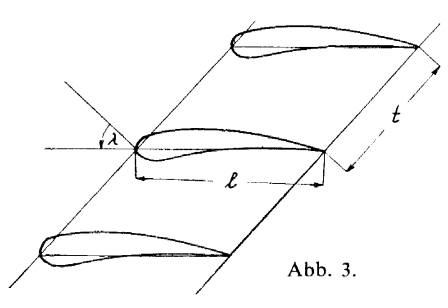

gitters (Abb. 3) und ist durch die Gleichung

$$
(3,38) \qquad \alpha = i \frac{2t}{l} e^{-i\lambda}
$$

gegeben. Dabei bedeutet *t/l* das Teilungsverhältnis und *X* den Staffelungswinkel des Gitters. Die Moduln sind also allgemein komplex und da man die Tafeln elliptischer Integrale mit komplexen Moduln laufend nicht zur Verfügung hat, haben wir die erforderlichen Werte selbst berechnen

müssen, was mit Hilfe bekannter Entwicklungen der 9-Funktionen geschah und keine besondere Schwierigkeiten bereitete. Schreibt man die Veränderliche  $\alpha$  in der Form

$$
\alpha = 2i e^{\ln t/l - i\lambda}
$$

so sieht man, es wäre von Vorteil, die Funktionen für solche Teilungsverhältnisse *t/l*  und Staffelungswinkel *X* zu tabellarisieren, damit sie im In *t/l* und *X* äquidistant seien, denn dann wird man einheitliche Interpolationsformeln und annähernd die gleiche Interpolationsgenauigkeit im ganzen tabellarisierten Bereich erzielen. In der Tabelle 1 werden die Werte der elliptischen Integrale *Y*und *Z* für Teilungsverhältnisse  $t/l = \frac{1}{2}$ ,  $1/\sqrt{2}$ , 1,  $\sqrt{2}$  und 2 und für die Staffelungswinkel  $\lambda = 0$ ,  $\pi/6$ ,  $\pi/3$  bzw.  $\pi/2$  angeführt.

## 4. ZWEI NÄHERUNGSVERFAHREN ZUR BERECHNUNG VON FUNKTIONEN  $J_{kn}(x)$  FÜR GROSSE  $N = k + n$

Mit anwachsendem  $N = k + n$  konvergieren die Funktionen  $J_{kn}(\alpha)$  zur Null. Durch die Formeln (3,35) werden sie aber als Differenz grosser Zahlen gegeben und deshalb eignen sich diese Formeln für die praktische Berechnung im Falle der grösseren *N* nicht. In diesem Paragraphen werden wir zwei Näherungsverfahren zur Berechnung dieser Funktionen angeben. Wir beschränken uns, wie vorher, nur auf die Berechnung von  $J_{0n}(\alpha)$ ; die restlichen Funktionen  $J_{kn}(\alpha)$  werden dann mit Hilfe der Formeln (2,17) bestimmt. Das erste Verfahren eignet sich für  $4 \le n \le 9$ . Das zweite Verfahren, das einfacher ist als das erste, eignet sich für  $n \ge 9$ . Für kleinere n liefert das zweite Verfahren nicht so genaue Werte wie das erste, hauptsächlich in den Fällen, wo die beiden Wurzeln  $z_1$  und  $z_2$  (3,7) und (3,8) nahe nebeneinander liegen.

## a) Das erste Verfahren.

Wie es schon früher  $(3,4)$  bis  $(3,8)$ ausführlich gezeigt wurde, liegen zwei Wurzeln  $z_1$  und  $z_2$  des Polynoms X innerhalb und die übrigen zwei Wurzeln  $z_3$  und  $z_4$  ausserhalb des Einheitskreises. Deshalb kann der Integrationsweg im Integral  $(3,4)$ 

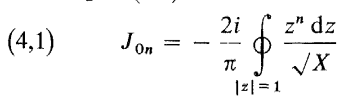

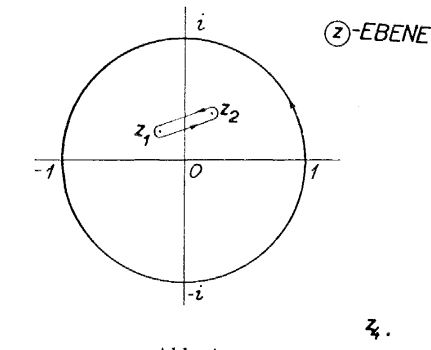

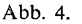

auf die zweimal durchgelaufene Strecke

 $\overline{z_1 z_2}$  zusammengezogen werden. (Abb. 4. Beim Übergang von einem Ufer der Strecke  $\overline{z_1 z_2}$  auf das andere um den Punkt  $z_1$  oder  $z_2$  herum ändert der Integrand nur das Vorzeichen.):

 $\boldsymbol{z}_j$ 

(4,2) 
$$
J_{0n} = -\frac{4i}{\pi} \int_{z_2}^{z_1} \frac{z^n dz}{\sqrt{X}}.
$$

Das Vorzeichen der Quadratwurzel im (4,2) u. w. ist durch die Bemerkung 1 (S. 432) und durch die Deformation des Integrationswegs bestimmt.

Auf der Strecke  $\overline{z_1 z_2}$  konvergieren die beiden Potenzreihen

$$
(4,3) \qquad \frac{1}{(z-z_3)^{\frac{1}{2}}} = \frac{1}{(z_1-z_3)^{\frac{1}{2}}}\left[1-\frac{1}{2}\frac{z-z_1}{z_1-z_3}-\frac{3}{8}\left(\frac{z-z_1}{z_1-z_3}\right)^2-\ldots\right],
$$

$$
(4,4) \qquad \frac{1}{(z-z_4)^{\frac{1}{2}}}=\frac{1}{(z_2-z_4)^{\frac{1}{2}}}\left[1-\frac{1}{2}\frac{z-z_2}{z_2-z_4}-\frac{3}{8}\left(\frac{z-z_2}{z_2-z_4}\right)^2-\ldots\right]
$$

Der Konvergenzradius der ersten Reihe ist  $|z_1 - z_3|$ , der zweiten Reihe  $|z_2 - z_4|$ (vergl. Abb. 4 und Tab. 2) und deshalb kann man sich in den beiden Reihen nur auf die ersten zwei Glieder beschränken und schreiben

(4,5) 
$$
\frac{1}{(z-z_3)^{\frac{1}{2}}(z-z_4)^{\frac{1}{2}}} \doteq \frac{1}{(z_1-z_3)^{\frac{1}{2}}(z_2-z_4)^{\frac{1}{2}}} \times \left[1-\frac{1}{2}\frac{z-z_1}{z_1-z_3}-\frac{1}{2}\frac{z-z_2}{z_2-z_4}\right] = \frac{1}{4}(A+Bz),
$$

Tabelle 1

| t/l                                | λ        | Y                          | Z                        |  |  |  |  |
|------------------------------------|----------|----------------------------|--------------------------|--|--|--|--|
|                                    | $\bf{0}$ | 1,89001266                 | 3,8853931                |  |  |  |  |
| $\frac{2}{3}$<br>$\sqrt{2}$<br>$1$ | $\Omega$ | 1,82048870                 | 3,8080434                |  |  |  |  |
|                                    | 0        | 1,80257260                 | 3,7874755                |  |  |  |  |
|                                    | 0        | 1,66925370                 | 3,6259757                |  |  |  |  |
|                                    | $\bf{0}$ | 1,49149836                 | 3,3863642                |  |  |  |  |
| $1/\sqrt{2}$                       | 0        | 1,28527534                 | 3,0711567                |  |  |  |  |
|                                    | $\pi/6$  | $1,93143322 - i0,09343712$ | $3,9330366 - i0,0982735$ |  |  |  |  |
| $\frac{2}{3}$<br>$\sqrt{2}$        | $\pi/6$  | $1,87490150 - i0,14774048$ | $3,8776072 - i0,1618344$ |  |  |  |  |
|                                    | $\pi/6$  | $1,85888860 - i0,16079422$ | $3,8616250 - i0,1781527$ |  |  |  |  |
|                                    | $\pi/6$  | $1,7255400 - i0,2429628$   | $3,7211632 - i0,2955160$ |  |  |  |  |
|                                    | $\pi/6$  | $1,52617926 - i0,30938080$ | $3,4796569 - i0,4304740$ |  |  |  |  |
| $\frac{1}{\sqrt{2}}$               | $\pi/6$  | $1,29019066 - i0,33522300$ | $3,135761 - i0,5426422$  |  |  |  |  |
| $\frac{2}{3}$<br>$\sqrt{2}$<br>$1$ | $\pi/3$  | $2,05045290 - i0,12287364$ | $4.0550255 - i0.1181669$ |  |  |  |  |
|                                    | $\pi/3$  | $2,06514666 - i0,23403128$ | $4,0834410 - i0,2219815$ |  |  |  |  |
|                                    | $\pi/3$  | $2,06429376 - i0,26681190$ | $4,0885958 - i0,2529649$ |  |  |  |  |
|                                    | $\pi/3$  | $1,96548288 - i0,52664954$ | $4,0708580 - i0,5312137$ |  |  |  |  |
|                                    | $\pi/3$  | $1,64657080 - i0.73620548$ | $3,8365598 - i0,9240092$ |  |  |  |  |
| $\frac{1}{\frac{1}{2}}$            | $\pi/3$  | $1,27827354 - i0,76414018$ | $3,3561497 - i1,2259675$ |  |  |  |  |
|                                    | $\pi/2$  | 2,14636402                 | 4,1385264                |  |  |  |  |
|                                    | $\pi/2$  | 2,30414018                 | 4,2712069                |  |  |  |  |
| $\frac{2}{\frac{3}{2}}$<br>/2      | $\pi/2$  | 2,36068120                 | 4,3148208                |  |  |  |  |
|                                    |          |                            |                          |  |  |  |  |

wo noch die Bezeichnungen

(4,6) 
$$
A = \frac{4}{(z_1 - z_3)^{\frac{1}{2}} (z_2 - z_4)^{\frac{1}{2}}} \left[ 1 + \frac{1}{2} \frac{z_1}{z_1 - z_3} + \frac{1}{2} \frac{z_2}{z_2 - z_4} \right] = \frac{2}{(\alpha^2 + 2\alpha)^{\frac{1}{2}} (\alpha^2 - 2\alpha)^{\frac{1}{2}}} \left[ 1 + \frac{z_1}{4(\alpha^2 + 2\alpha)^{\frac{1}{2}}} + \frac{z_2}{4(\alpha^2 - 2\alpha)^{\frac{1}{2}}} \right]
$$

und

(4,7) 
$$
B = \frac{-2}{(z_1 - z_3)^{\frac{1}{2}} (z_2 - z_4)^{\frac{1}{2}}} \left[ \frac{1}{z_1 - z_3} + \frac{1}{z_2 - z_4} \right] = \frac{-2}{(\alpha^2 + 2\alpha)^{\frac{1}{2}} (\alpha^2 + 2\alpha)^{\frac{1}{2}}} \left[ \frac{1}{4(\alpha^2 + 2\alpha)^{\frac{1}{2}}} + \frac{1}{4(\alpha^2 - 2\alpha)^{\frac{1}{2}}} \right]
$$

eingeführt wurden.

Nach (4,5) kann man also in das Integral (4,2) den Ausdruck

 $\bar{\mathbf{x}}$ 

(4,8) 
$$
\frac{1}{\sqrt{X}} \doteq \frac{A + Bz}{4(z - z_1)^{\frac{1}{2}}(z - z_2)^{\frac{1}{2}}}
$$

Tabelle 2

| t/l                                                                 | λ                                                                        | $\alpha$                                                                                                    | $z_{1}$                                                                                                    | $z_{2}$                                                                                                    |
|---------------------------------------------------------------------|--------------------------------------------------------------------------|----------------------------------------------------------------------------------------------------|----------------------------------------------------------------------------------------------------|----------------------------------------------------------------------------------------------------|
| $\frac{2}{3}$<br>$\overline{2}$<br>$\frac{1}{\frac{1}{2}}$          | $\Omega$<br>$\mathbf{0}$<br>$\Omega$<br>$\Omega$<br>$\Omega$<br>$\bf{0}$ | i4,000000<br>i3,000000<br>i2,828427<br>i2,000000<br>11,414214<br>i1,000000                                                                                | $-0.028263 + i0.116342$<br>$-0,046939 + i0,147749$<br>$-0,051856 + i0,154689$<br>$-0,089821 + i0,197369$<br>$-$ 0,144400 + i0,238678<br>$-0,213849 + i0,272020$ | $0.028263 + i0.116342$<br>$0.046939 + i0.147749$<br>$0,051856 + i0,154689$<br>$0.089821 + i0.197369$<br>$0,144400 + i0,238678$<br>$0,213849 + i0,272020$  |
| $\frac{2}{3}$<br>$\sqrt{2}$<br>$1$<br>$1/\sqrt{2}$<br>$\frac{1}{2}$ | $\pi/6$<br>$\pi/6$<br>$\pi/6$<br>$\pi/6$<br>$\pi/6$<br>$\pi/6$           | $2,000000 + i3,464100$<br>$1,500000 + i2,598076$<br>$1,414214 + i2,449490$<br>$1,000000 + i1,732050$<br>$0,707107 + i1,224744$<br>$0,5000000 + i0,866025$ | $-0,070323 + i0,083152$<br>$-0,094101 + i0,101618$<br>$-0,099749 + i0,105567$<br>$-0.138790 + i0.129160$<br>$-0.187860 + i0.151445$<br>$-0,245856 + i0,169773$  | $-$ 0,036567 $+i$ 0,131482<br>$-0.032424 + i0.180168$<br>$-0,030067 + i0,191722$<br>i0,267950<br>$0,064481 + i0,345730$<br>$0,159375 + i0,405204$         |
| $\frac{2}{3}$<br>$\sqrt{2}$<br>$\sqrt{1}$<br>$1/\sqrt{2}$           | $\pi/3$<br>$\pi/3$<br>$\pi/3$<br>$\pi/3$<br>$\pi/3$<br>$\pi/3$           | $3,464100 + i2,000000$<br>$2,598076 + i1,500000$<br>$2,449490 + i1,414214$<br>$1,732050 + i1,000000$<br>$1,224744 + i0,707107$<br>$0,866025 + i0,500000$  | $-0,093593 + i0,042829$<br>$-0,119151+i0,051374$<br>$-0.125003 + i0.053176$<br>$-0,163830 + i0,063790$<br>$-0,210009 + i0,073708$<br>$-0,262690 + i0,081921$    | $-0,120352+i0,102700$<br>$-0,157875 + i0,164430$<br>$-0.165316 + i0.182057$<br>$-0,181391 + i0,329410$<br>$-0,093522+i0,503971$<br>$0,073715 + i0,611614$ |
| $\frac{2}{3}$<br>$\sqrt{2}$                                         | $\pi/2$<br>$\pi/2$<br>$\pi/2$                                            | 4,000000<br>3,000000<br>2,828427                                                                                                    | $-0,101021$<br>$-0,127017$<br>$-0,132909$                                                                                                    | $-0,171573$<br>$-0,267949$<br>$-0,297693$                                                                                                    |

einsetzen, so dass dieses Integral die Form:

$$
(4,9) \qquad J_{0n} = -
$$
  
-  $\frac{i}{\pi} \int_{z_2}^{z_1} \frac{Az^n + Bz^{n+1}}{(z - z_1)^{\frac{1}{2}}(z - z_2)^{\frac{1}{2}}} dz$ 

annehmen wird.

Zuerst berechnet man das Integral

$$
(4,10)\,\frac{i}{\pi}\int_{z_2}^{z_1}\frac{z^{\pi}\,\mathrm{d}z}{(z-z_1)^{\frac{1}{2}}(z-z_2)^{\frac{1}{2}}}.
$$

Der Integrand dieses Integrals hat im Endlichen Singularitäten in den Punkten  $z_1$  und  $z_2$ . Statt längs der zweimal genommenen Strecke  $\overline{z_1z_2}$  (Abb. 5) kann man

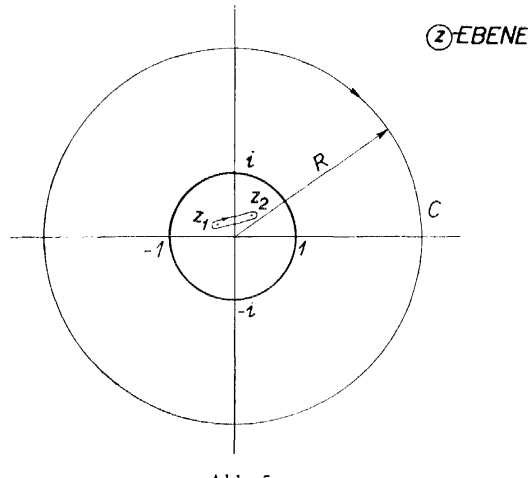

Abb. 5.

längs des Kreises C integrieren. Der Halbmesser des Kreises C sei  $R > 1$ . Auf dem Kreise C kann man den Integranden in (4,10) in eine Potenzreihe nach den Potenzen  $1/z^j$  entwickeln

$$
(4,11) \qquad \frac{z^n}{(z-z_1)^{\frac{1}{2}}(z-z_2)^{\frac{1}{2}}}=\frac{z^{n-1}}{(1-z_1/z)^{\frac{1}{2}}(1-z_2/z)^{\frac{1}{2}}}=\frac{z^{n-1}\sum_{j=0}^{\infty}a_j\frac{1}{z^j}}{(z-z_1)^{\frac{1}{2}}(1-z_2)^{\frac{1}{2}}}
$$

Aus dieser Entwicklung ergibt sich dann

$$
(4,12) \qquad \frac{i}{\pi} \int_{z_2}^{z_1} \frac{z^n dz}{(z-z_1)^{\frac{1}{2}} (z-z_2)^{\frac{1}{2}}} = \frac{i}{2\pi} \oint_C z^{n-1} \sum_{j=0}^{\infty} a_j \frac{dz}{z^j} = -a_n
$$

Aus den Gleichungen (4,9) und (4,12) ergibt sich schon die Näherungsformel für  $J_{0n}$ 

$$
(4,13) \t\t J_{0n} \doteq Aa_n + Ba_{n+1} \t\t,
$$

wo  $a_n$  die Koeffizienten der Potenzreihenentwicklung (4,11) sind. Diese Koeffizienten sind durch die folgenden Formeln gegeben:

$$
(4,14) \quad a_0 = 1,
$$
\n
$$
a_1 = \frac{1}{2}(z_1 + z_2),
$$
\n
$$
a_2 = \frac{3}{8}(z_1 + z_2)^2 - \frac{1}{2}z_1z_2,
$$
\n
$$
a_3 = \frac{5}{16}(z_1 + z_2)^3 - \frac{3}{4}(z_1 + z_2) z_1z_2,
$$
\n
$$
a_4 = \frac{35}{128}(z_1 + z_2)^4 - \frac{15}{16}(z_1 + z_2)^2 z_1z_2 + \frac{3}{8}(z_1z_2)^2,
$$
\n
$$
a_5 = \frac{63}{236}(z_1 + z_2)^5 - \frac{35}{32}(z_1 + z_2)^3 z_1z_2 + \frac{15}{16}(z_1 + z_2)(z_1z_2)^2,
$$
\n
$$
a_6 = \frac{231}{1024}(z_1 + z_2)^6 - \frac{315}{256}(z_1 + z_2)^4 z_1z_2 + \frac{105}{64}(z_1 + z_2)^2(z_1z_1)^2 - \frac{5}{16}(z_1z_2)^3,
$$
\n
$$
a_7 = \frac{429}{2048}(z_1 + z_2)^7 - \frac{693}{512}(z_1 + z_2)^5 z_1z_2 + \frac{315}{128}(z_1 + z_2)^3(z_1z_2)^2 - \frac{315}{32768}(z_1 + z_2)(z_1z_2)^3,
$$
\n
$$
a_8 = \frac{6435}{32768}(z_1 + z_2)^8 - \frac{3003}{2048}(z_1 + z_2)^6 z_1z_2 + \frac{3465}{1024}(z_1 + z_2)^4(z_1z_2)^2 - \frac{315}{128}(z_1 + z_2)^2(z_1z_2)^3 + \frac{35}{128}(z_1z_2)^4,
$$
\n
$$
a_9 = \frac{12155}{65536}(z_1 + z_2)^9 - \frac{6435}{4096}(z_1 + z_2)^7 z_1z_2 + \frac{9009}{2048}(z_1 + z_2)^
$$

Um sich eine Vorstellung über die Grössenordnung des Fehlers, mit dem die Formeln (4,13) behaftet sind, bilden zu können, führt man folgende Betrachtung durch; Nach  $(4,8)$  gilt

(4.15) 
$$
\frac{1}{\sqrt{X}} = \frac{1}{(z-z_1)^{\frac{1}{2}}(z-z_2)^{\frac{1}{2}}}\left[\frac{1}{4}(A+Bz)+\delta(z)\right],
$$

wo  $\delta(z)$  der Fehler der annähernden Gleichung (4,5) ist; der Fehler des Näherungswertes der Funktion  $J_{0n}$  ist dann

(4.16) 
$$
\delta J_{0n} = -\frac{4i}{\pi} \int_{z_2}^{z_1} \frac{z^n \delta(z)}{(z-z_1)^{\frac{1}{2}} (z-z_2)^{\frac{1}{2}}} dz.
$$

In diesem Integral führt man zuerst eine Transformation der Veränderlichen z durch

$$
(4,17) \t\t\t z = z_2 + (z_1 - z_2) t,
$$

mit der man für die Abschätzung des Fehlers folgende Beziehung bekommt

(4.18) 
$$
|\delta J_{0n}| \leq \frac{4}{\pi} \int_0^1 \frac{|z^n \,\delta(z)|}{t^{\frac{1}{2}}(1-t)^{\frac{1}{2}}} \,dt.
$$

Es ist klar, dass die Werte von  $|z^n \delta(z)|$  in der Umgebung der Punkte  $z_1$  und  $z_2$  den grössten Einfluss auf den Wert des Integrals (4,18) haben werden und deshalb setzt man im Integral (4,18)

(4,19) 
$$
|z^n \,\delta(z)| \sim |z_2^n \,\delta(z_2)| + [|z_1^n \,\delta(z_1)| - |z_2^n \,\delta(z_2)|] \,t.
$$

Nach der Durchführung der Integration bekommt man

(4,20) 
$$
|\delta J_{0n}| \sim 2[|z_1^n \delta(z_1)| + |z_2^n \delta(z_2)|].
$$

Es bleibt noch übrig, die Werte von  $\left|\delta(z_1)\right|$  und  $\left|\delta(z_2)\right|$  abzuschätzen. Nach (4,5) gilt

$$
(4,21) \quad |\delta(z_1)| = \frac{1}{|(z_1 - z_3)^{\frac{1}{2}}(z_2 - z_4)^{\frac{1}{2}}|} \left| \left( \frac{z_2 - z_4}{z_1 - z_4} \right)^{\frac{1}{2}} - 1 + \frac{1}{2} \frac{z_1 - z_2}{z_2 - z_4} \right| \stackrel{=}{=} \\ = \frac{3}{8} \frac{|z_1 - z_2|^2}{|(z_1 - z_3)^{\frac{1}{2}}(z_2 - z_4)^{\frac{1}{2}}|} \cdot \frac{1}{|z_2 - z_4|^2} = \frac{3}{64} \frac{|z_1 - z_2|^2}{|\alpha^2 + 2\alpha|^{\frac{1}{2}}|\alpha^2 - 2\alpha|^{\frac{1}{2}}}. \frac{1}{|\alpha^2 - 2\alpha|},
$$

und ähnlich für  $z_2$ 

(4,22) 
$$
|\delta(z_2)| = \frac{3}{64} \frac{|z_1 - z_2|^2}{|\alpha^2 + 2\alpha|^{\frac{1}{4}} |\alpha^2 - 2\alpha|^{\frac{1}{4}} \cdot \frac{1}{|\alpha^2 + 2\alpha|}.
$$

Aus (4,20) ergibt sich dann die gesuchte Fehlerabschätzung

$$
(4.23) \qquad |\delta J_{0n}| \sim \frac{3}{32} \frac{|z_1 - z_2|^2}{|\alpha^2 + 2\alpha|^{\frac{1}{2}} |\alpha^2 - 2\alpha|^{\frac{1}{2}}} \cdot \left[ \frac{|z_1|^n}{|\alpha^2 - 2\alpha|} + \frac{|z_2|^n}{|\alpha^2 + 2\alpha|} \right] \cdot {}^2)
$$

### b) Das zweite Verfahren.

Die Berechnung der Funktionswerte von *J0n(a)* nach der Formel (4,13) erfolgt zwar in den meisten Fällen mit ausreichender Genauigkeit, aber sie ist für grosse *n* verhältnismässig kompliziert. Deshalb wird hier ein anderes Verfahren angegeben, das sich gerade für grosse *n* gut eignet.

<sup>2</sup> *)* Die Formel (4,23*)* wurde auf einigen Beispielen, bei denen die genauen Werte von *Jon* bekannt waren, erprobt. Es stellte sich heraus, dass sie für eine Fehlerabschätzung die Werte angibt, die um eine Grössenordnung grösser sind als die wirklichen Werte.

Bei diesem Verfahren deformieren wir den Integrationsweg so, wie es auf der Abb. 6 aufgezeichnet ist. Dann kann man schreiben

$$
(4.24) \tJ_{0n} = -\frac{2i}{\pi} \oint_{|z|=1} \frac{z^n dz}{\sqrt{X}} = -\frac{4i}{\pi} \left[ \int_0^{z_1} \frac{z^n dz}{\sqrt{X}} - \int_0^{z_2} \frac{z^n dz}{\sqrt{X}} \right].
$$

Die Vorzeichen der beiden Quadratwurzeln werden ähnlich wie im (4,2) durch die

Deformation des Integrationsweges bestimmt.

Zur Berechnung des Integrals

$$
(4.25) \qquad \qquad \frac{4i}{\pi} \int_0^{z_1} \frac{z^n \, \mathrm{d}z}{\sqrt{X}}
$$

nimmt man eine Potenzreihenentwicklung vor

 $(4,26)$ 

$$
\frac{1}{(z-z_2)^{\frac{1}{2}}(z-z_3)^{\frac{1}{2}}(z-z_4)^{\frac{1}{2}}} =
$$
  
= A<sub>1</sub> + B<sub>1</sub>(z - z<sub>1</sub>) + ...

Der Konvergenzradius dieser Reihe ist  $|z_1 - z_2|$ . Wegen (3,5) gilt

$$
(4.27) \t\t A_1 = \frac{1}{\sqrt{X'}|_{z=z_1}} = \frac{-i\sqrt{2}}{4\sqrt{z_1(\alpha^2 + 2\alpha)^2}}
$$

und

(4,28) 
$$
B_1 = -\frac{X''}{4(X')^{\frac{3}{2}}|_{z=z_1}} = -A_1 \frac{2 + 3z_1 - \alpha^2}{4z_1(\alpha^2 + 2\alpha)^{\frac{1}{2}}}.
$$

Jetzt setzt man die Entwicklung (4,26), in der man sich auf die zwei ersten Glieder beschränkt, in das Integral (4,25) ein

$$
(4.29) \qquad \frac{4i}{\pi} \int_0^{z_1} \frac{z^n \, dz}{\sqrt{X}} \doteq \frac{4i}{\pi} \int_0^{z_1} \frac{z^n}{(z-z_1)^{\frac{1}{2}}} \left[ A_1 + B_1(z-z_1) \right] dz \, .
$$

Da der Konvergenzradius von (4,26) nur  $|z_1 - z_2|$  gleichkommt, liefern die zwei ersten Glieder der Reihe (4,26) annehmbar genaue Werte nur in kleiner Umgebung des Punktes  $z_1$ . Auf den Wert des Integrals (4,29) üben infolge des Koeffizienten  $z^n/(z-z_1)^{\frac{1}{2}}$  den überwiegenden Einfluss nur die Werte des Integranden in der Umgebung des Punktes  $z_1$  aus und deshalb gibt das Integral auf der rechten Seite von (4,29) einen angenäherten Wert des Integrals (4,25) und zwar auch in den Fällen, wo der Koordinatenanfang ausserhalb des Konvergenzbereichs der Reihe (4,26) liegt. Weiter führt man im Integral (4,29) eine Transformation der Veränderlichen z ein

$$
(4,30) \t\t\t z = z_1 t ;
$$

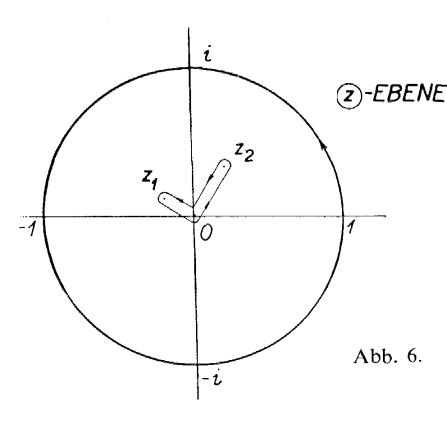

die so entstandenen Integrale kann man dann mit Hilfe der Gamma-Funktionen ausdrücken

$$
\frac{4i}{\pi} \int_0^{z_1} \frac{z^n}{(z-z_1)^{\frac{1}{2}}} \left[A_1 + B_1(z-z_1)\right] dz = \frac{4z_1^{n+\frac{1}{2}}}{\pi} \int_0^1 \frac{t^n}{(1-t)^{\frac{1}{2}}} \left[A_1 - z_1 B_1(1-t)\right] dt =
$$

(4,31) 
$$
= \frac{4z_1^{n+\frac{1}{2}}}{\pi} \left[ A_1 \frac{\Gamma(n+1) \Gamma(\frac{1}{2})}{\Gamma(n+\frac{3}{2})} - z_1 B_1 \frac{\Gamma(n+1) \Gamma(\frac{3}{2})}{\Gamma(n+\frac{5}{2})} \right].
$$

 $\hat{\mathbf{v}}$ 

Durch Einsetzen von (4,27) und (4,28) bekommt man nach kleinen Umformungen

$$
(4,32) \quad \frac{4i}{\pi} \int_0^{z_1} \frac{z^n \, dz}{\sqrt{X}} = \frac{i2^{2n+\frac{3}{2}}(n!)^2}{\pi(2n+1)!} \cdot \frac{z_1^n}{(\alpha^2+2\alpha)^{\frac{1}{2}}} \left[1 + \frac{1}{2n+3} \cdot \frac{2+3z_1-\alpha^2}{4(\alpha^2+2\alpha)^{\frac{1}{2}}}\right].
$$

Die Berechnung des zweiten Integrals in (4,24) erfolgt ganz ähnlich, so dass die Näherungsformel für  $J_{0n}$  lautet

$$
(4,33) \qquad J_{0n} = \frac{2^{2n+\frac{3}{2}}(n!)^2}{\pi(2n+1)!} \cdot \left\{ \frac{iz_1^n}{(\alpha^2+2\alpha)^{\frac{1}{2}}} \left[ 1 + \frac{1}{2n+3} \frac{2+3z_1-\alpha^2}{4(\alpha^2+2\alpha)^{\frac{1}{2}}} \right] - \frac{z_2^n}{(\alpha^2-2\alpha)^{\frac{1}{2}}} \left[ 1 - \frac{1}{2n+3} \cdot \frac{2-3z_2-\alpha^2}{4(\alpha^2-2\alpha)^{\frac{1}{2}}} \right] \right\}.
$$

## Zweiter Teil

### 5. DIE BERECHNUNG VON KOEFFIZIENTEN  $\Delta_1 \mu_{kn}$  UND  $\Delta_1 \nu_{kn}$  DER GESCHWIN-DIGKEIT, DIE AUF EINER SCHAUFEL DURCH DIE AUF ZWEI BENACHBARTEN SCHAUFELN VERTEILTEN WIRBELN INDUZIERT WIRD

Die Koeffizienten  $\mu_{kn}$ ,  $v_{kn}$  der induzierten Geschwindigkeit für die Schaufelgitter mit schwach gewölbten Profilen werden mit den Ausdrücken (1) in [2] gegeben, wenn man dort zum Limes für  $\omega \rightarrow 0$  übergeht. Es ergibt sich

$$
(5,1) \qquad \mu_{00} - iv_{00} = -\frac{2i}{\pi^2} \sum_{r=1}^{\infty} \int_{0}^{\pi} \int_{0}^{\pi} \frac{(\cos \vartheta - \cos \chi) (1 + \cos \chi) d\chi d\vartheta}{(\cos \vartheta - \cos \chi)^2 + r^2 \left(\frac{2t}{l}\right)^2 e^{-2i\lambda}},
$$
\n
$$
\mu_{0n} - iv_{0n} = -\frac{2i}{\pi^2} \sum_{r=1}^{\infty} \int_{0}^{\pi} \int_{0}^{\pi} \frac{(\cos \vartheta - \cos \chi) \sin \eta \chi \sin \chi d\chi d\vartheta}{(\cos \vartheta - \cos \chi)^2 + r^2 \left(\frac{2t}{l}\right) e^{-2i\lambda}}
$$
\n
$$
\mu_{k0} - iv_{k0} = -\frac{4i}{\pi^2} \sum_{r=1}^{\infty} \int_{0}^{\pi} \int_{0}^{\pi} \frac{(\cos \vartheta - \cos \chi) \cos k\vartheta (1 + \cos \chi) d\chi d\vartheta}{(\cos \vartheta - \cos \chi)^2 + r^2 \left(\frac{2t}{l}\right)^2 e^{-2i\lambda}},
$$
\n
$$
\mu_{kn} - iv_{kn} = -\frac{4i}{\pi^2} \sum_{r=1}^{\infty} \int_{0}^{\pi} \int_{0}^{\pi} \frac{(\cos \vartheta - \cos \chi) \cos k\vartheta \sin \eta \chi \sin \chi d\chi d\vartheta}{(\cos \vartheta - \cos \chi)^2 + r^2 \left(\frac{2t}{l}\right)^2 e^{-2i\lambda}}.
$$

Der Bestandteil dieser Koeffizienten, der von den zwei benachbarten Schaufeln herrührt, ist durch das erste Glied dieser Summen gegeben

$$
(5,2)
$$
\n
$$
\Delta_{1}\mu_{00} - i \Delta_{1}v_{00} = -\frac{2i}{\pi^{2}} \int_{0}^{\pi} \int_{0}^{\pi} \frac{(\cos \theta - \cos \chi)(1 + \cos \chi) \, \mathrm{d}\chi \, \mathrm{d}\theta}{(\cos \theta - \cos \chi)^{2} + \left(\frac{2t}{l}\right)^{2} e^{-2i\lambda}},
$$
\n
$$
\Delta_{1}\mu_{0n} - i \Delta_{1}v_{0n} = \frac{i}{\pi^{2}} \int_{0}^{\pi} \int_{0}^{\pi} \frac{(\cos \theta - \cos \chi)\left[\cos (n + 1) \chi - \cos (n - 1) \chi\right] \, \mathrm{d}\chi \, \mathrm{d}\theta}{(\cos \theta - \cos \chi)^{2} + \left(\frac{2t}{l}\right)^{2} e^{-2i\lambda}},
$$
\n
$$
\Delta_{1}\mu_{k0} - i \Delta_{1}v_{k0} = -\frac{4i}{\pi^{2}} \int_{0}^{\pi} \int_{0}^{\pi} \frac{(\cos \theta - \cos \chi)\cos k \theta (1 + \cos \chi) \, \mathrm{d}\chi \, \mathrm{d}\theta}{(\cos \theta - \cos \chi)^{2} + \left(\frac{2t}{l}\right)^{2} e^{-2i\lambda}},
$$
\n
$$
\Delta_{1}\mu_{kn} - i \Delta_{1}v_{kn} =
$$
\n
$$
2i \int_{0}^{\pi} \int_{0}^{\pi} (\cos \theta - \cos \chi)\cos k \theta [\cos (n + 1) \chi - \cos (n - 1) \chi] \, \mathrm{d}\chi \, \mathrm{d}\theta}{\cos \theta - \cos \chi}.
$$

$$
= \frac{2i}{\pi^2}\int_0^{\pi}\int_0^{\pi}\frac{(\cos\vartheta - \cos\chi)\cos k\vartheta[\cos((n+1)\chi) - \cos((n-1)\chi)]}{(\cos\vartheta - \cos\chi)^2 + \left(\frac{2t}{l}\right)^2e^{-2i\lambda}}d\chi d\vartheta.
$$

Im weiteren wollen wir uns nur mit dem allgemeinen Fall  $\Delta_1 \mu_{kn} - i \Delta_1 v_{kn}$  (d. i.  $k \neq 0$  und  $n \neq 0$ ) beschäftigen. Für die restlichen Fälle, bei denen der Rechnungsvorgang derselbe ist, werden nur die resultierenden Formeln angegeben. Den Integranden in (5,2) zerlegt man in die Summe von zwei Gliedern

$$
(5,3) \quad \Delta_1 \mu_{kn} - i \Delta_1 v_{kn} = \frac{i}{\pi^2} \int_0^{\pi} \int_0^{\pi} \left[ \frac{\cos k \vartheta [\cos (n+1) \chi - \cos (n-1) \chi]}{\cos \vartheta - \cos \chi - i \frac{2t}{l} e^{-i\lambda}} + \frac{\cos k \vartheta [\cos (n+1) \chi - \cos (n-1) \chi]}{\cos \vartheta - \cos \chi + i \frac{2t}{l} e^{-i\lambda}} \right] d\chi d\vartheta.
$$

Führt man noch die Bezeichnung (3,38)

$$
\alpha = i \frac{2t}{l} e^{-i\lambda}
$$

ein, so gilt nach  $(2,1)$ 

$$
(5.5) \ \Delta_1\mu_{kn} - i \Delta_1 v_{kn} = -\frac{i}{2} \left[ J_{k,n+1}(\alpha) - J_{k,n-1}(\alpha) + J_{k,n+1}(-\alpha) - J_{k,n-1}(-\alpha) \right].
$$

Nach  $(2,12)$  und  $(2,13)$  folgt weiter

$$
(5,6) \quad \Delta_1 \mu_{kn} - i \Delta_1 v_{kn} =\begin{cases} i[J_{k,n-1}(\alpha) - J_{k,n+1}(\alpha)] & \text{für } k+n = 2N+1, \\ 0 & \text{für } k+n = 2N. \end{cases}
$$

Durch Zerlegen in den reellen und imaginären Teil ergeben sich die endgültigen Formeln, nach denen die numerische Berechnung erfolgte:

(5,7) 
$$
\Delta_1 \mu_{00} = \text{Im } J_{01}, \qquad \Delta_1 v_{00} = \text{Re } J_{01},
$$

$$
\Delta_1 \mu_{2k-1,0} = -2 \text{ Im } J_{0,2k-1}, \qquad \Delta_1 v_{2k-1,0} = -2 \text{ Re } J_{0,2k-1},
$$

$$
\Delta_1 \mu_{2k,0} = -2 \text{ Im } J_{1,2k}, \qquad \Delta_1 v_{2k,0} = -2 \text{ Re } J_{1,2k},
$$

$$
(5,8) \qquad \Delta_1 \mu_{0,2n-1} = 0,
$$

$$
\Delta_1 \mu_{2k-1,2n-1} = \text{Im } (J_{2k-1,2n} - J_{2k-1,2n-2}),
$$

$$
\Delta_1 \mu_{2k,2n-1} = 0,
$$

$$
\Delta_1 v_{2k-1,2n-1} = \text{Re } (J_{2k-1,2n} - J_{2k-1,2n-2}),
$$

$$
\Delta_1 v_{2k-1,2n-1} = \text{Re } (J_{2k-1,2n} - J_{2k-1,2n-2}),
$$

$$
\Delta_1 v_{2k,2n-1} = 0,
$$

$$
(5,9) \qquad \Delta_1 \mu_{0,2n} = \frac{1}{2} \text{ Im } (J_{0,2n+1} - J_{0,2n-1}),
$$

$$
\Delta_1 \mu_{2k,2n} = \text{Im } (J_{2k,2n+1} - J_{2k,2n-1}),
$$

$$
\Delta_1 v_{2k,2n} = \text{Im } (J_{2k,2n+1} - J_{0,2n-1}),
$$

$$
\Delta_1 v_{2k-1,2n} = 0,
$$

$$
\Delta_1 v_{2k,2n} = \text{Re } (J_{2k,2n+1} - J_{2k,2n-1}).
$$

Nach diesen Formeln und mit den Funktionswerten von  $J_{kn}$ , die nach der im ersten Teil dieser Arbeit erwähnten Methode berechnet wurden, wurden die Werte der Koeffizienten  $\Delta_1 \mu_{kn}$  und  $\Delta_1 v_{kn}$  für  $t/l = \frac{1}{2}$ ,  $1/\sqrt{2}$ , 1,  $\sqrt{2}$ ,  $\frac{3}{2}$ , 2 und  $\lambda = 0$ ,  $\pi/6$ ,  $\pi/3$  bzw.  $\pi/2$ ermittelt.

Die numerische Berechnung von Koeffizienten  $\Delta_1 \mu_{kn}$  und  $\Delta_1 v_{kn}$  ist ziemlich kompliziert und damit ist eine erhebliche Gefahr der numerischen Fehler eng verbunden. Es war also eine wirksame Kontrolle der numerischen Berechnungen äusserst erforderlich. Zu dieser Kontrolle hat man die Werte der induzierten Geschwindigkeit, die in der Arbeit [6] berechnet wurden, verwendet. Mit der dort eingeführten Bezeichnung gilt nämlich

(5,10) 
$$
\sum_{k=0}^{\infty} \Delta_1 \mu_{kn} \cos k\theta = \Delta_1 g_{yn}, \sum_{k=0}^{\infty} \Delta_1 v_{kn} \cos k\theta = \Delta_1 f_{yn}
$$

und im speziellen für  $\theta = 0$ 

$$
(5,11) \quad \sum_{k=0}^{\infty} \Delta_1 \mu_{k0} = -\operatorname{Im} \left[ \frac{z_1}{\alpha} + \frac{z_2}{\alpha} \right], \quad \sum_{k=0}^{\infty} \Delta_1 v_{k0} = -\operatorname{Re} \left[ \frac{z_1}{\alpha} + \frac{z_2}{\alpha} \right],
$$

$$
\sum_{k=0}^{\infty} \Delta_1 \mu_{kn} = \operatorname{Im} \left[ (-1)^n z_1^n + z_2^n \right], \quad \sum_{k=0}^{\infty} \Delta_1 v_{kn} = \operatorname{Re} \left[ (-1)^n z_1^n + z_2^n \right],
$$

wo  $z_1$  und  $z_2$  in Tabelle 2 angegeben sind.

#### 6. DIE BERECHNUNG DER KOEFFIZIENTEN DER INDUZIERTEN GESCHWINDIGKEIT

Für grössere Teilungsverhältnisse bzw. für grössere *r* kann man die in den Ausdrücken (5,1) enthaltenen Integranden in Potenzreihen nach den Potenzen von 1/r<sup>2</sup>α<sup>2</sup> entwickeln und danach die Integration nach *x* und 3 sowie die Summe nach *r* durchführen. Oder man kann die Resultate der schon erwähnten Arbeit [6] benützen und direkt an die Aufstellung von Formeln herantreten. Für den Einfluss des *r*-ten Schaufelpaares gilt

(6,1) 
$$
\sum_{k=0}^{\infty} \Delta_r \mu_{kn} \cos k\theta = \Delta_r g_{\gamma n}, \quad \sum_{k=0}^{\infty} \Delta_r v_{kn} \cos k\theta = \Delta_r f_{\gamma n},
$$

wo  $\Delta_r g_{\gamma n}$  und  $\Delta_r f_{\gamma n}$  mit den Ausdrücken (15) und (16) in der Arbeit [6] gegeben sind

(6,2) 
$$
\Delta_r g_{\gamma n} - i \Delta_r f_{\gamma n} = -i(w_1^n + w_2^n), \quad n = 1, 2, 3, ...
$$

 $(6,3)$ 

$$
\Delta_r g_{\gamma 0} - i \Delta_r f_{\gamma 0} = \frac{-i(1+w_1)}{(r^2 \alpha^2 + 2r \alpha \cos \theta - \sin^2 \theta)^{\frac{1}{2}}} + \frac{i(1+w_2)}{(r^2 \alpha^2 - 2r \alpha \cos \theta - \sin^2 \theta)^{\frac{1}{2}}}
$$

In den Ausdrücken (6,2) und (6,3) bedeutet

(6,4) 
$$
w_{1,2} = \cos \theta \pm r\alpha \mp (r^2 \alpha^2 \pm 2r\alpha \cos \theta - \sin^2 \theta)^{\frac{1}{2}}
$$
,  $|w_1| < 1$ ,  $|w_2| < 1$ ,  $w_2$  to die oberen Zeichen für  $w_1$  und die unter für  $w_2$  Geltung haben.

Für ziemlich grosse |*r*a| kann man die Ausdrücke für w<sub>1</sub> und w<sub>2</sub> in Potenzreihen nach den Potenzen  $(r\alpha)^{-n}$  entwickeln

(6,5) 
$$
w_{1,2} = \cos 9 \pm r\alpha \mp r\alpha \left( 1 \pm \frac{2 \cos 9}{r\alpha} - \frac{\sin^2 9}{r^2 \alpha^2} \right)^{\frac{1}{2}} =
$$

$$
= \pm r\alpha \left[ \frac{1}{2} \frac{\sin^2 9}{r^2 \alpha^2} + \frac{1}{2} \left( \frac{\cos 9}{r\alpha} \mp \frac{\sin^2 9}{2r^2 \alpha^2} \right)^2 + \frac{1}{2} \left( \frac{\cos 9}{r\alpha} \mp \frac{\sin^2 9}{2r^2 \alpha^2} \right)^3 + \frac{5}{8} \left( \frac{\cos 9}{r\alpha} \mp \frac{\sin^2 9}{2r^2 \alpha^2} \right)^4 + \frac{7}{8} \left( \frac{\cos 9}{r\alpha} \mp \frac{\sin^2 9}{2r^2 \alpha^2} \right)^5 + \dots \right].
$$

Nach einer einfachen Umformung bekommt man

 $\alpha$ 

$$
(6,6) \qquad \sum_{k=0}^{\infty} (\Delta_r \mu_{k1} - i \Delta_r v_{k1}) \cos k\theta = \Delta_r g_{\gamma 1} - i \Delta_r f_{\gamma 1} = -i(w_1 + w_2) =
$$
\n
$$
= \frac{i}{r^2 \alpha^2} \cos \theta + \frac{i}{r^4 \alpha^4} \left( \frac{3}{2} \cos \theta + \frac{1}{4} \cos 3\theta \right) + \frac{i}{r^6 \alpha^6} \left( \frac{25}{8} \cos \theta + \frac{15}{16} \cos 3\theta + \frac{1}{16} \cos 5\theta \right) + \frac{i}{r^8 \alpha^8} \left( \frac{245}{32} \cos \theta + \frac{49}{16} \cos 3\theta + \frac{7}{16} \cos 5\theta \right) + \frac{i}{r^{10} \alpha^{10}} \left( \frac{1323}{64} \cos \theta + \frac{315}{32} \cos 3\theta \right) + \dots
$$

Die Summe der Ausdrücke (6,6) für *r* von 1 bis  $\infty$  gibt dann eine Beziehung für die gesuchten Funktionswerte  $\mu_{k1}$  und  $v_{k1}$  an

$$
(6,7) \sum_{k=0}^{\infty} (\mu_{k1} - i\nu_{k1}) \cos k\theta = \frac{i}{\alpha^2} \zeta(2) \cos \theta + \frac{i}{\alpha^4} \zeta(4) \cdot \left(\frac{3}{2} \cos \theta + \frac{1}{4} \cos 3\theta\right) + + \frac{i}{\alpha^6} \zeta(6) \cdot \left(\frac{25}{8} \cos \theta + \frac{15}{16} \cos 3\theta + \frac{1}{16} \cos 5\theta\right) + \frac{i}{\alpha^8} \zeta(8) \cdot \left(\frac{245}{32} \cos \theta + \frac{49}{16} \cos 3\theta + \frac{7}{16} \cos 5\theta\right) + \frac{i}{\alpha^{10}} \zeta(10) \cdot \left(\frac{1323}{64} \cos \theta + \frac{315}{32} \cos 3\theta\right) + \dots,
$$

wo  $\zeta(m)$  die Riemannsche Zetafunktion

$$
\zeta(m) = \sum_{r=1}^{\infty} \frac{1}{r^m}
$$

ist. Durch Zerlegung der Gleichungen (6,7) auf einen reellen und einen imaginären Teil und durch Vergleich der Koeffizienten von cos *kB* für die gleichen *k* auf den beiden Seiten der Gleichung (6,7) bekommt man Reihen für die gesuchten  $\mu_{k1}$  und  $v_{k1}$ . Diese Reihen konvergieren für  $|\alpha| = 2t/l > 2$ . Um diese Reihen auch für die dichteren Schaufelgitter anwenden zu können und dabei noch eine gute Konvergenz gewährleistet zu haben, wird man den Einfluss einiger naher Schaufelpaare nach den genauen Formeln des vorangehenden Paragraphen berechnen und erst für die restlichen die Reihenentwicklungen verwenden.

Für  $t/l = 2$ ,  $\frac{3}{2}$  und  $\sqrt{2}$  wird nur der Einfluss des ersten Schaufelpaares nach den genauen Formeln berechnet. Die Formeln für die Koeffizienten  ${}_{2}\mu_{k1}$  und  ${}_{2}v_{k1}$  (die vorangestellte Indexziffer 2 bedeutet, dass die Summe der Ausdrücke (6,6) erst von *r* = 2 ab durchgeführt wurde) ergeben sich aus der Gleichung (6,7), falls man darin  $\zeta^2(m)$  anstatt  $\zeta(m)$  schreibt

(6,9) 
$$
\zeta_2(m) = \sum_{r=2}^{\infty} \frac{1}{r^m} = \zeta(m) - 1.
$$

Ganz ähnlich geht man auch bei der Berechnung aller übrigen Koeffizienten  ${}_{2}\mu_{k,n}$ und <sub>2</sub><sup>*v*<sub>k</sub></sub>, vor. Darum werden im weiteren nur die resultierenden Formeln angeführt.</sup> In den Formeln wird ausserdem die Bezeichnung  $\tau = l/2t$  verwendet.

$$
(6,10) \quad 2\mu_{00} = 0,64493\tau^2 \sin 2\lambda - 0,18523\tau^4 \sin 4\lambda + 0,1084\tau^6 \sin 6\lambda - 0,0780\tau^8 \sin 8\lambda + 0,062\tau^{10} \sin 10\lambda ;
$$
\n
$$
2\mu_{10} = -1,28987\tau^2 \sin 2\lambda + 0,37045\tau^4 \sin 4\lambda - 0,2168\tau^6 \sin 6\lambda + 0,1561\tau^8 \sin 8\lambda - 0,123\tau^{10} \sin 10\lambda ;
$$
\n
$$
2\mu_{20} = -0,12348\tau^4 \sin 4\lambda + 0,1084\tau^6 \sin 6\lambda - 0,0937\tau^8 \sin 8\lambda + 0,082\tau^{10} \sin 10\lambda ;
$$
\n
$$
2\mu_{30} = 0,04116\tau^4 \sin 4\lambda - 0,0542\tau^6 \sin 6\lambda + 0,0562\tau^8 \sin 8\lambda - 0,055\tau^{10} \sin 10\lambda ;
$$

 $_{2}\mu_{40} = 0.0108\tau^6 \sin 6\lambda - 0.0187\tau^8 \sin 8\lambda + 0.024\tau^{10} \sin 10\lambda$ :  $_{2}\mu_{50} = -0.0022\tau^{6} \sin 6\lambda + 0.0062\tau^{8} \sin 8\lambda - 0.010\tau^{10} \sin 10\lambda$ ;  $_{2}\mu_{01}=0$ ;  $_{2}\mu_{11} = 0,64493\tau^2 \sin 2\lambda - 0,12349\tau^4 \sin 4\lambda + 0.0542\tau^6 \sin 6\lambda -0.0312\tau^8 \sin 8\lambda + 0.061\tau^{10} \sin 10\lambda$ ;  $_{2}\mu_{21}=0$ ;  $_{2}\mu_{31} = -0.02058\tau^{4} \sin 4\lambda + 0.0163\tau^{6} \sin 6\lambda - 0.0125\tau^{8} \sin 8\lambda +$ +  $0.010\tau^{10}$  sin 10 $\lambda$ :  $_{2}\mu_{41}=0$ ;  $_{2}\mu_{51} = 0.0011\tau^{6} \sin 6\lambda - 0.0018\tau^{8} \sin 8\lambda + 0.002\tau^{10} \sin 10\lambda$ :  $n_{1}$ ,  $\mu_{02}$  = -0,32247 $\tau^2$  sin 2 $\lambda$  + 0,08233 $\tau^4$  sin 4 $\lambda$  -0,0406 $\tau^6$  sin 6 $\lambda$  + +  $0.0250\tau^8$  sin  $8\lambda - 0.017\tau^{10}$  sin  $10\lambda$ :  $_{2}\mu_{12}=0$  :  $_{2}\mu_{22} = 0.06174\tau^4 \sin 4\lambda - 0.0434\tau^6 \sin 6\lambda + 0.0312\tau^8 \sin 8\lambda -0.024\tau^{10}$  sin 10 $\lambda$ :  $_{2}\mu_{32}=0$  :  $_{2}\mu_{42} = -0.0054\tau^{6} \sin 6\lambda + 0.0071\tau^{8} \sin 8\lambda - 0.007\tau^{10} \sin 10\lambda$ ;  $, \mu_{52} = 0$ ;  $, \mu_{03} = 0$ ;  $_{2}\mu_{13} = -0.0617\tau^{4} \sin 4\lambda + 0.049\tau^{6} \sin 6\lambda - 0.037\tau^{8} \sin 8\lambda +$ +  $0.03\tau^{10}$  sin 10 $\lambda$ ;  $, \mu_{23} = 0$ ;  $_{2}\mu_{33} = 0.011\tau^6 \sin 6\lambda - 0.013\tau^8 \sin 8\lambda + 0.01\tau^{10} \sin 10\lambda$ ;  $_{2}\mu_{43}=0$ ;  $_{2}\mu_{53} = -0.001\tau^8 \sin 8\lambda$ ;  $n_{0.4} = 0.0103 \tau^4 \sin 4\lambda - 0.013 \tau^6 \sin 6\lambda + 0.012 \tau^8 \sin 8\lambda -0.01\tau^{10} \sin 10\lambda$ ;  $_{2}\mu_{14}=0$ ;  $_{2}\mu_{24} = -0.011\tau^6 \sin 6\lambda + 0.014\tau^8 \sin 8\lambda - 0.01\tau^{10} \sin 10\lambda$ ;  $_{2}\mu_{34}=0$  ;  $_{2}\mu_{44} = 0,002\tau^8 \sin 8\lambda$ :  $_{2}\mu_{54}=0$ ;  $, \mu_{05} = 0$ ;  $_{2}\mu_{15} = 0.005\tau^{6} \sin 6\lambda - 0.009\tau^{8} \sin 8\lambda + 0.01\tau^{10} \sin 10\lambda$ ;  $_{2}\mu_{25}=0$ ;  $_{2}\mu_{35} = -0.002\tau^8 \sin 8\lambda$ ;  $_{2}\mu_{45}=0$ .

Die Formeln für  $_2v_{kn}$  ergeben sich aus den Formeln für  $_2\mu_{kn}$  falls man darin cos  $m\lambda$ anstatt sin  $m\lambda$  schreibt.

Werden die Werte der Koeffizienten  $_2\mu_{k0}$ ,  $_2\mu_{k1}$ ,  $_2\mu_{k2}$  auf fünf Dezimalstellen und der. Koeffizienten  ${}_{2}\mu_{k3}$ ,  ${}_{2}\mu_{k4}$ ,  ${}_{2}\mu_{k5}$  auf vier Dezimalstellen berechnet, dann üben die vernachlässigten Glieder keinen Einfluss mehr aus. Für kleinere Teilungsverhältnisse d. i. für  $t/l = 1$  und  $1/\sqrt{2}$  unter Beibehaltung derselben Genauigkeit muss man die Einwirkung von zwei Schaufelpaaren nach den exakten Formeln berechnen. Die Formeln für *<sup>3</sup>jikn* und *<sup>3</sup>vkn* ergeben sich aus den Formeln (6,10), wenn man darin die bei  $\tau^m$  vorhandenen Koeffizienten mit

$$
\frac{\zeta_3(m)}{\zeta_2(m)}
$$

multipliziert. Dabei gilt

(6.12) 
$$
\zeta_3(m) = \sum_{r=3}^{\infty} \frac{1}{r^m} = \zeta(m) - 1 - \frac{1}{2^m}.
$$

Für  $t/l = \frac{1}{2}$  wird schliesslich die Einwirkung von vier benachbarten Schaufelpaaren nach den exakten Formeln berechnet. Die Formeln für  $5\mu_{kn}$  und  $5\nu_{k,n}$  ergeben sichähnlich wie die Formeln für  $\frac{1}{3}$ */<sub>kn</sub>* und  $\frac{1}{3}$ *v*<sub>*kn*</sub></sub>, aus den Formeln (6,10) durch Multiplikation der bei *x m* vorhandenen Koeffizienten mit *t,5(m)/{,2(m).* Die Werte von *C,3(m)/*   $\langle \zeta_2(m) \text{ und } \zeta_5(m) / \zeta_2(m) \rangle$  werden in Tabelle 3 angeführt.

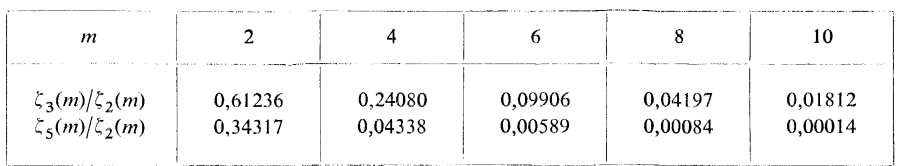

Tabelle 3

Die Teilungsverhältnisse waren so gewählt, dass für jedes Teilungsverhältniss nur die Einwirkung der ersten Schaufelpaares nach den exakten Formeln berechnet werden musste. Bei kleineren Teilungsverhältnissen, bei denen man die Einwirkung von mehreren benachbarten Schaufelpaaren exakt zu berechnen brauchte, ist das zweite Schaufelpaar äquivalent dem ersten Schaufelpaar mit doppeltem Teilungsverhältnis usw.

Zur Kontrolle der numerischen Berechnung wurden, ähnlich wie im vorigen Paragraphen, die Resultate der Arbeit [6] verwendet.

Die resultierenden Werte der Koeffizienten  $\mu_{kn}$  und  $v_{kn}$  werden in den Tabellen 4 und 5 angeführt. Die Koeffizienten *ßkn* und *vkn* sind in den Tabellen 4 und 5 nur für die positiven *k* angeführt, denn für die negativen *k* gelten die Gleichungen

(6.13) 
$$
\mu_{kn}(-\lambda) = -\mu_{kn}(\lambda), \quad v_{kn}(-\lambda) = v_{kn}(\lambda).
$$

## Tabelle 4

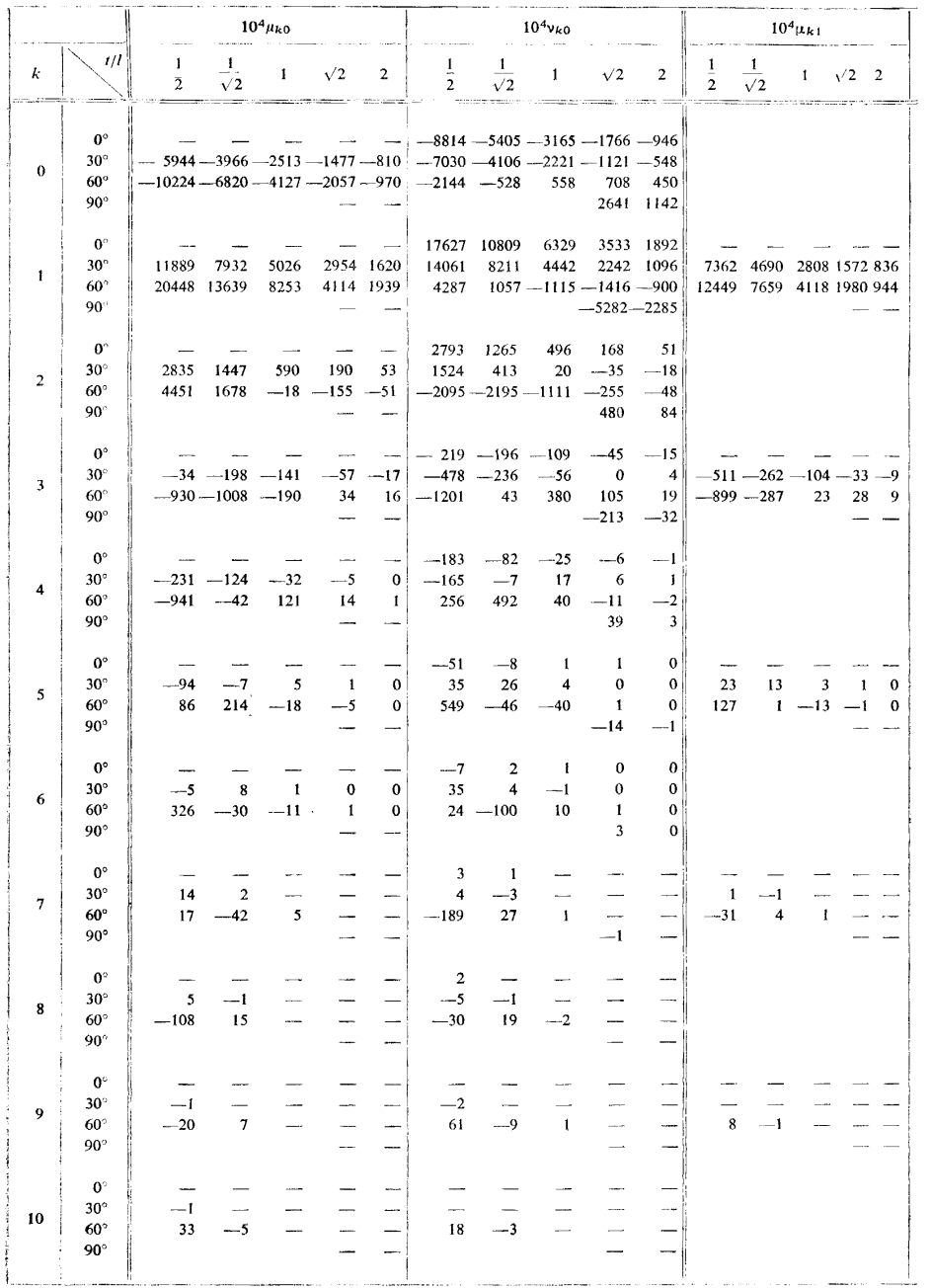

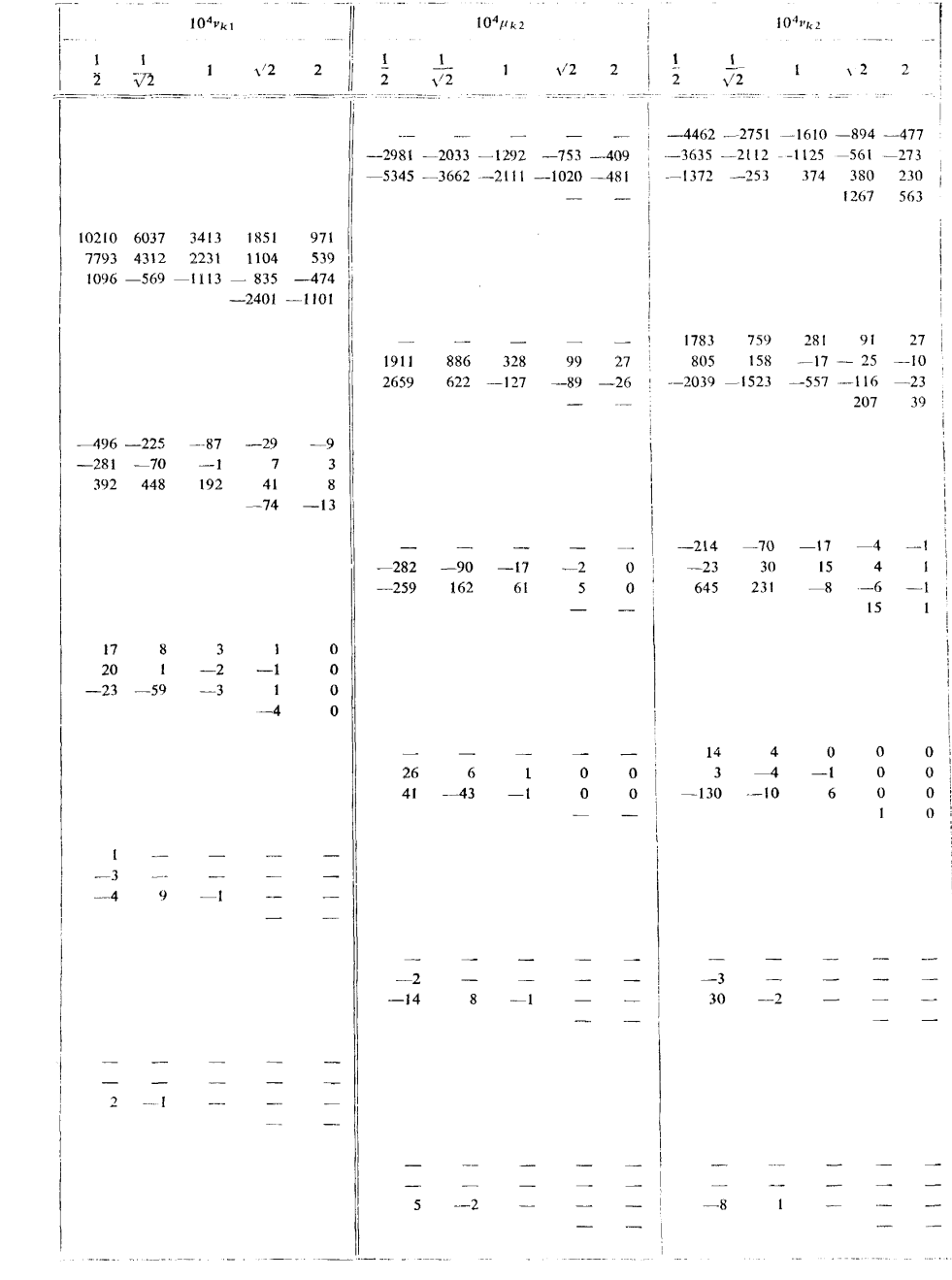

,

Tabelle 4 (Forsetzung)

|                  |                                                                | $10^4 \mu_{k0}$ |                            |  |            |                | $10^{4}$ r <sub>k0</sub> |                       |  |            | $10^4\mu_{k1}$ |                |                       |  |              |  |
|------------------|----------------------------------------------------------------|-----------------|----------------------------|--|------------|----------------|--------------------------|-----------------------|--|------------|----------------|----------------|-----------------------|--|--------------|--|
| $\boldsymbol{k}$ | t/l<br>λ                                                       | 2               | <b>SALES</b><br>$\sqrt{2}$ |  | $\sqrt{2}$ | $\overline{2}$ | $\frac{1}{2}$            | $\perp$<br>$\sqrt{2}$ |  | $\sqrt{2}$ | $\overline{2}$ | $\overline{2}$ | $\overline{\sqrt{2}}$ |  | $\sqrt{2}$ 2 |  |
| $\mathbf{11}$    | $0^{\circ}$<br>$30^\circ$<br>$60^\circ$<br>$90^{\circ}$        | 12              |                            |  |            |                | $-19$                    | 3                     |  |            |                |                |                       |  |              |  |
| 12               | $0^{\circ}$<br>$30^\circ$<br>$60^\circ$<br>$90^\circ$          | $-10$           |                            |  |            |                |                          |                       |  |            |                |                |                       |  |              |  |
| 13               | $\mathbf{0}^{\circ}$<br>$30^\circ$<br>$60^\circ$<br>$90^\circ$ |                 |                            |  |            |                | 5                        |                       |  |            | <b>Address</b> |                |                       |  |              |  |

### 7. INTERPOLATION IN DEN TABELLEN DER KOEFFIZIENTEN  $\mu_{kn}$  UND  $v_{kn}$

Die Koeffizienten  $\mu_{kn}$  und  $v_{kn}$  in der komplexen Form  $\mu_{kn} - iv_{kn}$  können als komplexe Funktionen einer einzigen komplexen Veränderlichen  $\alpha$  angesehen werden. Falls die Veränderliche « in der Form

$$
\alpha = 2ie^{\ln t/l - i\lambda}
$$

geschrieben wird, kann man statt der Veränderlichen a die komplexe Veränderliche  $z = \ln t/l - i\lambda$  $(7,2)$ 

betrachten. Die Punkte, in denen die Koeffizienten  $\mu_{kn}$  und  $v_{kn}$  tabellarisiert wurden, d. i.  $t/l = \frac{1}{2}$ ,  $1/\sqrt{2}$ , 1,  $\sqrt{2}$  und 2 und  $\lambda = 0$ ,  $\pi/6$ ,  $\pi/3$  bzw.  $\pi/2$  ( $\lambda = 0^{\circ}$ ,  $30^{\circ}$ ,  $60^{\circ}$  bzw.  $(90^\circ)$ ,<sup>3</sup>) sind in der Ebene z äquidistant, wodurch die Anwendung der einheitlichen Interpolationsformeln für den ganzen tabellarisierten Bereich ermöglicht wird.

Braucht man die Werte der Koeffizienten  $\mu_{kn}$  und  $v_{kn}$  für andere t/l und  $\lambda$  als sie tabellarisiert sind, wird eine Interpolation nach der Lagrangeschen Interpolationsformel im komplexen Bereich aus vier Punkten durchgeführt, für die man die Ecken des Rechtecks in der Ebene  $z = \ln t/l - i\lambda$  – in dessen Inneren der betrachtete Fall liegt – wählt. (Auf Abb. 7 ist der Fall  $t/l = 0.66$ ;  $\lambda = 51^{\circ}$  abgebildet.) Die Werte der Koeffizienten  $\mu_{k,n}$  und  $v_{k,n}$  sind dann mit folgenden Formeln gegeben

$$
(7,3) \quad \mu_{kn} = a_1 \mu_{kn}^1 + a_2 \mu_{kn}^{II} + a_3 \mu_{kn}^{III} + a_4 \mu_{kn}^{IV} + b_1 v_{kn}^I + b_2 v_{kn}^{II} + b_3 v_{kn}^{III} + b_4 v_{kn}^{IV},
$$

$$
(7,4) \t v_{kn} = a_1 v_{kn}^1 + a_2 v_{kn}^{11} + a_3 v_{kn}^{111} + a_4 v_{kn}^{11} - b_1 \mu_{kn}^1 - b_2 \mu_{kn}^{11} - b_3 \mu_{kn}^{111} - b_4 \mu_{kn}^{11},
$$

wo  $\mu_{kn}^I$ , ...,  $\mu_{kn}^{IV}$  und  $v_{kn}^I$ , ...,  $v_{kn}^{IV}$  die tabellarisierten Werte in den Ecken des Interpolationsrechtecks darstellen.

<sup>3</sup>) In den Tabellen und in den Interpolationsformeln werden die Winkel in Winkelgraden angegeben.

 $\ddot{\phantom{0}}$ 

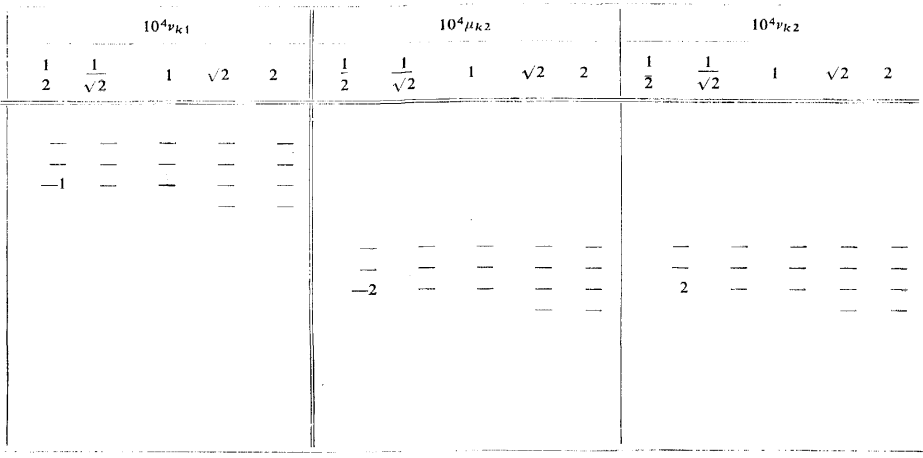

Die Numerierung von Ecken (die römischen Indexe) ist dieselbe wie die Numerierung der Quadranten in einer kartesianischen Ebene. Die Interpolationskoeffizienten  $a_1, \ldots, b_1, \ldots$  sind in Tabelle 7 angeführt.

Die Anordnung der Koeffizienten  $\mu_{kn}^1$ , ...,  $v_{kn}^1$ , ... in den Tabellen 4, 5 und der Interpolationskoeffizienten  $a_1, ..., b_1, ...$  in der Tabelle 7 ist gleichliegend (Abb. 8 und 9) durchgeführt, so dass eine mechanische Durchführung der Interpolation möglich ist.

Beispiel. Es sind  $\mu_{kn}$  und  $v_{kn}$  für ein Schaufelgitter mit Teilungsverhältnis  $t/l =$ = 0,66 und Staffelungswinkel  $\lambda = 51^{\circ}$  zu bestimmen. Die Interpolationskoeffizienten liest man an der Tabelle 7 für  $t/l = 0.6598$  und  $\Delta \lambda = \lambda - \lambda_1 = 51^\circ - 30^\circ = 21^\circ$  ab.

$$
a_1 = 0,1232
$$
;  $a_2 = 0,1768$ ;  $a_3 = 0,2568$ ;  $a_4 = 0,4432$ ;  
 $b_1 = -0,1831$ ;  $b_2 = 0,0284$ ;  $b_3 = -0,0283$ ;  $b_4 = 0,1929$ .

In der Tabelle 4 liest man für  $k = 0$  und  $n = 0$  $10^4 \mu_{00}^I = -3966$ ,  $10^4 \mu_{00}^{II} = -5944$ ,  $10^4 \mu_{00}^{III} = -10224$ ,  $10^4 \mu_{00}^{IV} = -6820$ ,<br> $10^4 \nu_{00}^I = -4106$ ,  $10^4 \nu_{00}^{II} = -7030$ ,  $10^4 \nu_{00}^{III} = -2144$ ,  $10^4 \nu_{00}^{IV} = -528$ . Nach den Formeln  $(6,3)$  und  $(6,4)$  ergibt sich folglich  $10^4 \mu_{00} = -3966$ , 0,1232 - 5944, 0,1768 - 10224, 0,2568 - 6820, 0,4432 +  $+4106.0,1831 - 7030.0,0284 + 2144.0,0283 - 528.0,1829 = -6671,$  $10<sup>4</sup>$ v<sub>00</sub> = -4106, 0,1232 - 7030, 0,1768 - 2144, 0,2568 - 528, 0,4432 - $-3966.0,1831 + 5944.0,0284 - 10224.0,0283 + 6820.0,1829 = -2133.$ 

Auf dieselbe Weise berechnet man die Werte von  $\mu_{kn}$  und  $v_{kn}$  für alle k und n.

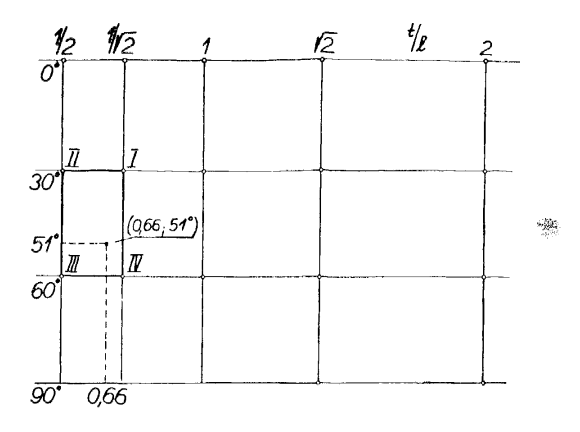

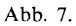

|  | $10^{9}$ $\mu_{\rm A}$                                                                                                    |  | $10^{9}v_{\lambda n}$ |  |  |         |  |              |  |
|--|----------------------------------------------------------------------------------------------------|--|-----------------------|--|--|---------|--|--------------|--|
|  | $\frac{1}{2}$ $\frac{1}{2}$ $\frac{1}{2}$ $\frac{1}{2}$ $\frac{1}{2}$ $\frac{1}{2}$ $\frac{1}{2}$ $\frac{1}{2}$ $\frac{1}{2}$ |  |                       |  |  |         |  | $\sqrt{2}$ 2 |  |
|  |                                                                                                    |  |                       |  |  |         |  |              |  |
|  |                                                                                                    |  |                       |  |  |         |  |              |  |
|  | $\frac{1}{\mu_{\mathbf{A}\mathbf{n}}}$ $\frac{1}{\mu_{\mathbf{A}\mathbf{n}}}$                                                 |  |                       |  |  |         |  |              |  |
|  | $\mu_{A\omega}^{\overline{\mu}}$ $\mu_{A\omega}^{\overline{\mu}}$                                                             |  |                       |  |  | $v_{n}$ |  |              |  |
|  |                                                                                                    |  |                       |  |  |         |  |              |  |

Abb. 8.

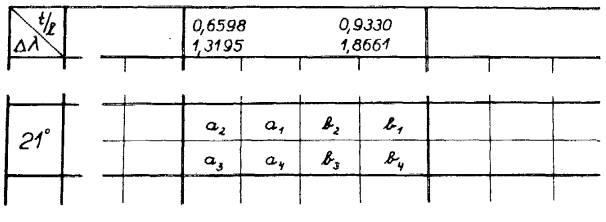

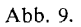

Die Koeffizienten  $a_1, ..., b_1, ...$  in Tabelle 7 wurden nach der Lagrangeschen Interpolationsformel im komplexen Bereich durchgeführt. Die genaue Ableitung wird an dieser Stelle weggelassen und man führt nur die resultierenden Ausdrücke für eventuelle Berechnung dieser Koeffizienten in anderen Punkten als denjenigen, in denen sie in der Tabelle 7 angeführt sind, an.

$$
a_1 = 0,25 + 0,0495\xi + 0,2670\eta + 0,5432\xi\eta - 0,2265\xi(\xi^2 - 3\eta^2) - 0,1499\eta(\eta^2 - 3\xi^2),
$$

 $\mathcal{L}^{\pm}$ 

$$
a_2 = 0,25 - 0,0495\xi + 0,2670\eta - 0,5432\xi\eta + 0,2265\xi(\xi^2 - 3\eta^2) - 0,1499\eta(\eta^2 - 3\xi^2),
$$
  
\n
$$
a_3 = 0,25 - 0,0495\xi - 0,2670\eta + 0,5432\xi\eta + 0,2265\xi(\xi^2 - 3\eta^2) + 0,1499\eta(\eta^2 - 3\xi^2),
$$
  
\n
$$
a_4 = 0,25 + 0,0495\xi - 0,2670\eta - 0,5432\xi\eta - 0,2265\xi(\xi^2 - 3\eta^2) + 0,1499\eta(\eta^2 - 3\xi^2),
$$
  
\n
$$
b_1 = -0,1061 - 0,2670\xi + 0,0495\eta - 0,2715(\xi^2 - \eta^2) - 0,1499\xi(\xi^2 - 3\eta^2) + 0,2265\eta(\eta^2 - 3\xi^2),
$$
  
\n
$$
b_2 = 0,1061 - 0,2670\xi - 0,0495\eta + 0,2715(\xi^2 - \eta^2) - 0,1499\xi(\xi^2 - 3\eta^2) - 0,2265\eta(\eta^2 - 3\xi^2),
$$
  
\n
$$
b_3 = -0,1061 + 0,2670\xi - 0,0495\eta - 0,2715(\xi^2 - \eta^2) + 0,1499\xi(\xi^2 - 3\eta^2) - 0,2265\eta(\eta^2 - 3\xi^2),
$$
  
\n
$$
b_4 = 0,1061 + 0,2670\xi + 0,0495\eta + 0,2715(\xi^2 - \eta^2) + 0,1499\xi(\xi^2 - 3\eta^2) + 0,2265\eta(\eta^2 - 3\xi^2),
$$

**WO** 

$$
\xi = 7{,}3341[\text{Log } t/l - \text{Log } (t/l)_0], \quad \eta = 0{,}05559(\lambda_0 - \lambda) . 4)
$$

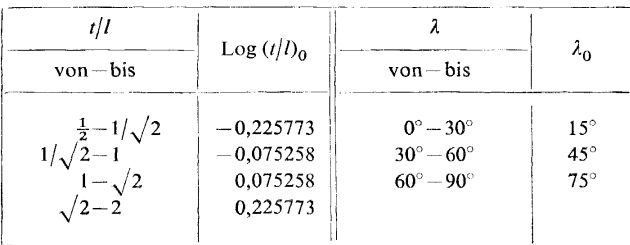

# Tabelle 6

#### 8. ZUSAMMENFASSUNG

In der Arbeit wurde eine Methode für die Berechnung der Koeffizienten  $\mu_{kn}$  und  $v_{kn}$  der induzierten Geschwindigkeiten für Schaufelgitter mit schwach gewölbten Schaufeln abgeleitet. Diese Koeffizienten braucht man bei der Berechnung der Umströmung von Schaufelgittern nach der Methode [1]. Für Teilungsverhältnisse  $t/l =$  $=\frac{1}{2}$ ,  $1/\sqrt{2}$ ,  $1/\sqrt{2}$  und 2 und Staffelungswinkel  $\lambda = 0^{\circ}$ , 30°, 60° bzw. 90° hat man die Werte dieser Koeffizienten tabellarisiert.

<sup>&</sup>lt;sup>4</sup>) Log bedeutet den dekadischen Logarithmus, der Winkel  $\lambda$  wird in Winkelgrad angegeben.

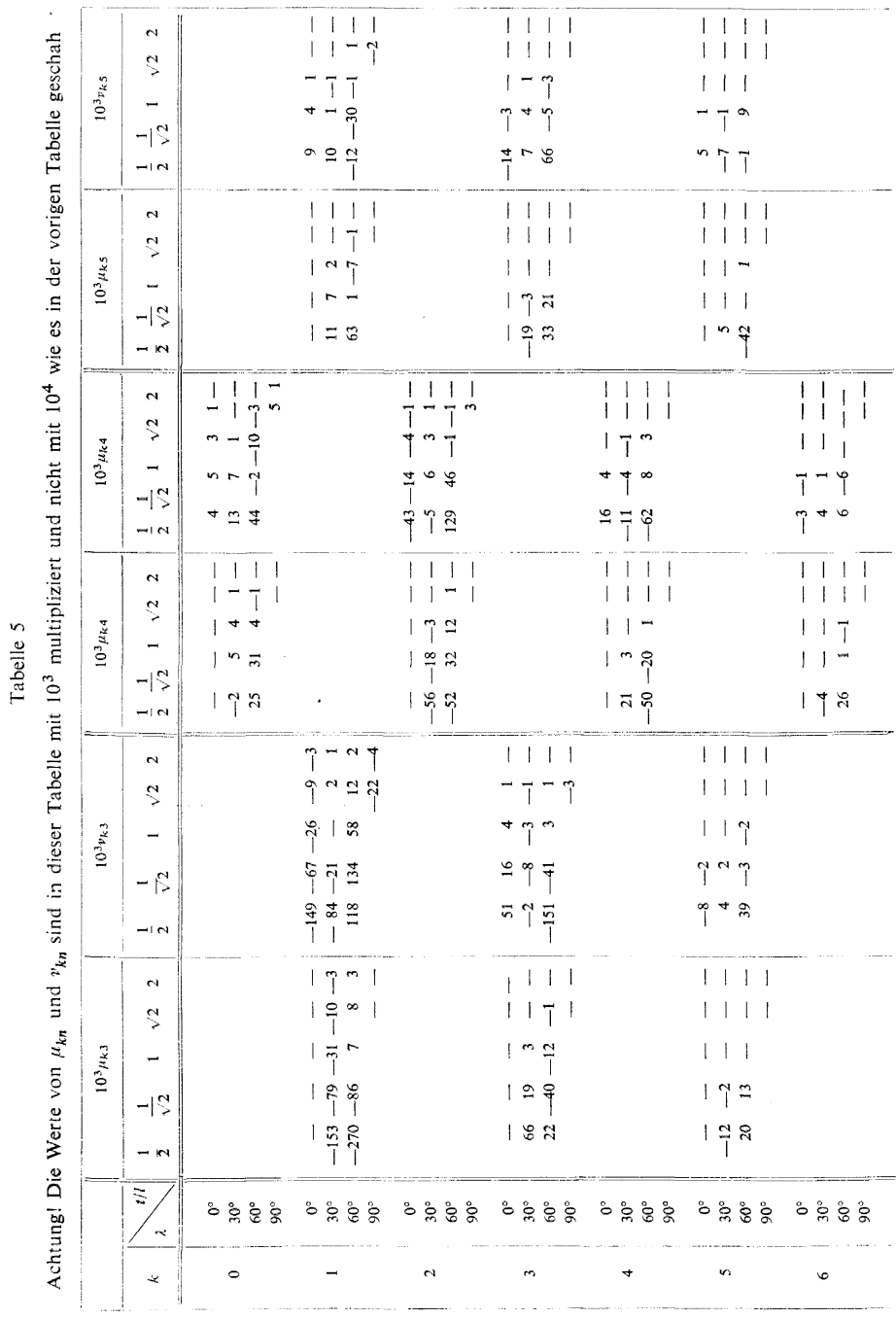

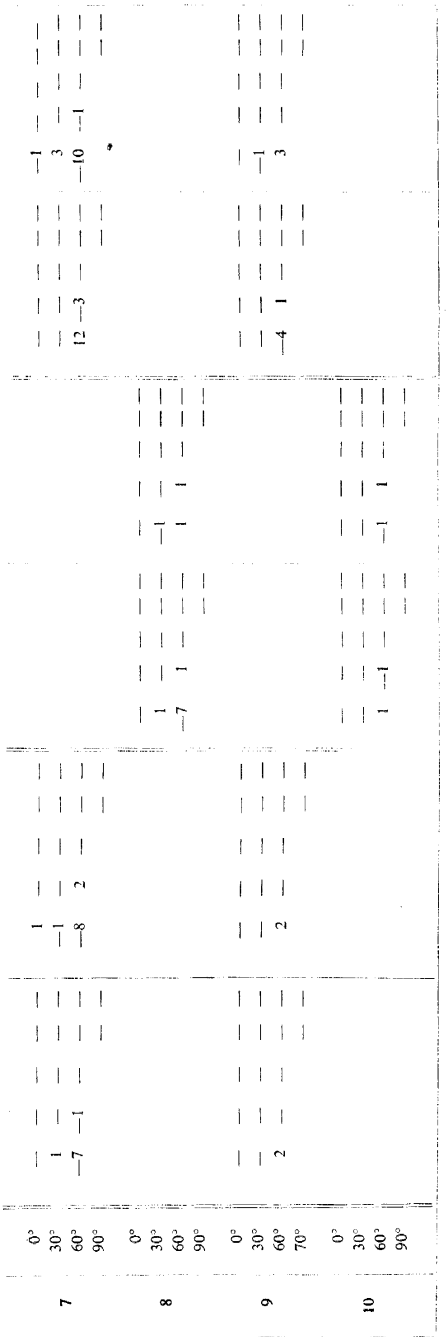

Die tabellarisierten Koeffizienten  $\mu_{kn}$ und *vkn* haben für die Berechnung von Schaufelgittern (sowohl für die Lösung der ersten Hauptaufgabe als auch für die Lösung der zweiten Hauptaufgabe) grundsätzliche Bedeutung. Deswegen wurden die Tabellen mit grosser Genauigkeit berechnet, damit sie auch in extremen Fällen brauchbar seien. Die numerischen Berechnungen wurden sehr sorgfältig vorgenommen und neben den laufenden Kontrollen wurden noch sehr wirksame, von der vorläufigen Berechnung unabhängige Schlusskontrollen verwendet, so dass numerische Fehler in den Tabellen praktisch ausgeschlossen sind.

Die Komponenten der durch Quellen induzierten Geschwindigkeit bekommt man aus den Komponenten der durch Wirbel induzierten Geschwindigkeit bloss durch ein Vertauschen der Komponenten und durch Veränderung des Vorzeichens bei einer von diesen. Deshalb kann man die Tabellen auch für die Berechnung von Schaufelgitlern mit Schaufeln von endlicher (nicht vernachlässigbarer) Dicke verwenden.

#### *Literatur*

- [1] *Polášek J.:* Bcrechnung der Strömung für Schaufelgitter mit dünnen, stark gcwölbten Profilen, Aplikace matematiky, Bd. 3 (1958), S. 325-347.
- [2] *Polášek* /.: Zur Berechnung von Koeffizienten induzierter Geschwindigkeit für Schaufelgitter mit stark gewölbten Profilen. Aplikace matematiky, Bd. 6 (1961), S. 73-74.
- [3] *Mellor G. L.*: An Analysis of Axial Compressor Cascade Aerodynamics, Part I, Potential Flow Analysis With Complete Solutions for Symmetrically Cambeгed Airfoil

#### Tabelle 7

Interpolations

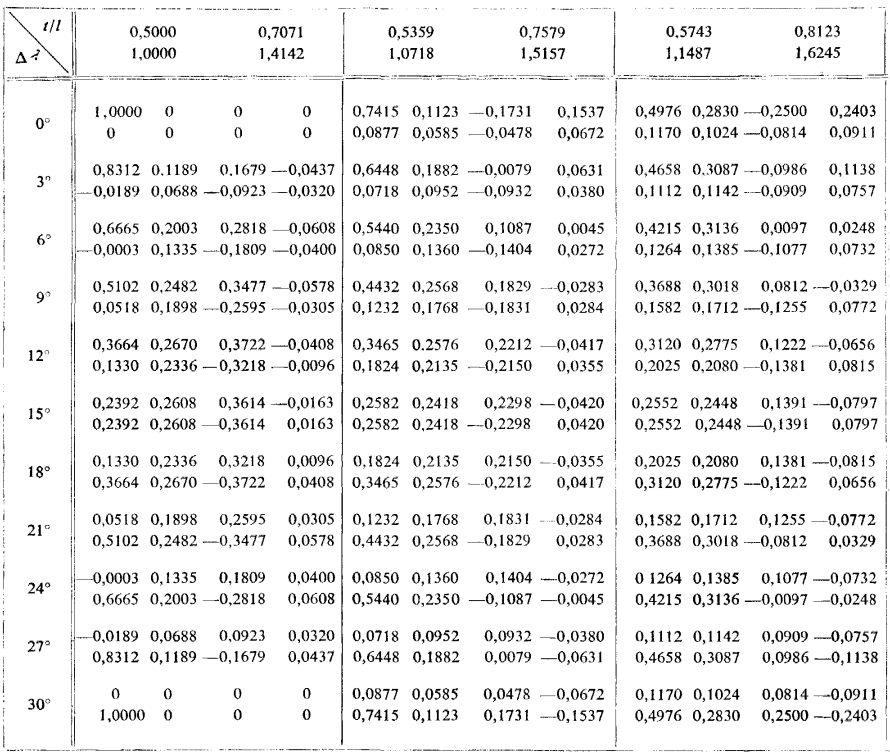

Families, Journal of Basic Engineering, Transactions of the ASME, Bd. 81 *(*1959*)*, No. 3, S.  $362 - 378.$ 

[4] *Petr K.:* Pocet integrälni, JCMF, Praha 1931.

[5] *Jahnke-Emde:* Tafeln höherer Funktionen, Leipzig 1952.

[6] *Poläsek J.:* Zur Berechnung der reibungslosen inkompressiblen Strömung für ebene Schaufelgitter, Zeitschrift für angew. Mathm. und Mech., Bd. 39 *(*1959*)*, No. 12, S. 495-501.

## Výtah

# VÝPOČET KOEFICIENTŮ INDUKOVANÝCH RYCHLOSTÍ PRO LOPATKOVÉ MŘÍŽE SE SLABĚ PROHNUTÝMI PROFILY

#### JAN POLÁŠEK

V práci [1] "Výpočet obtékání lopatkových mříží s tenkými silně prohnutými profily" byla podána metoda výpočtu potenciálního obtékání lopatkových mříží slo-

koeffizienten

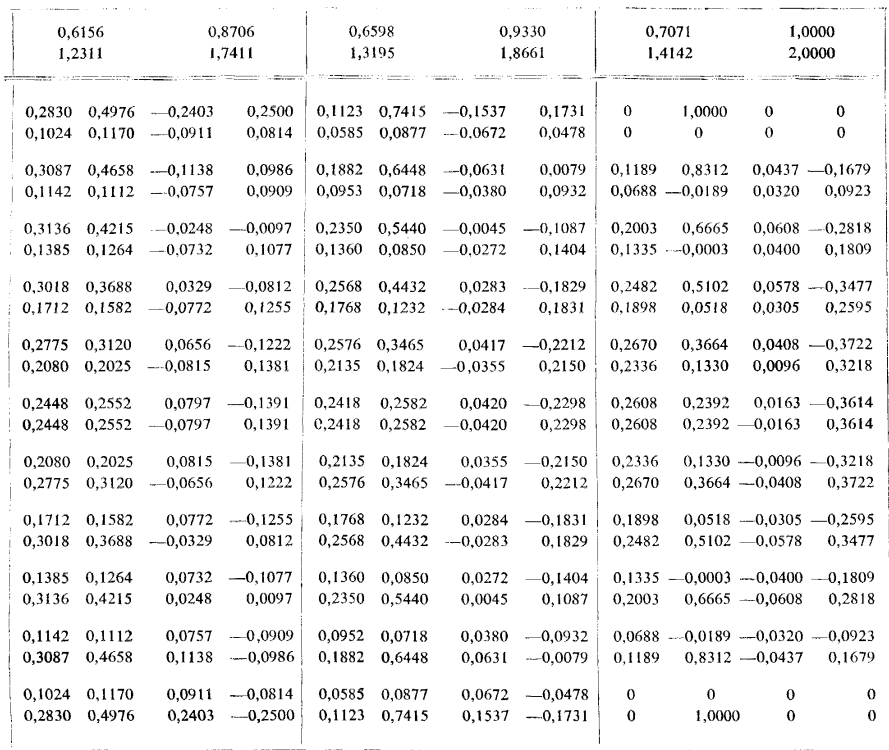

zených z tenkých libovolně prohnutých profilů. Pro praktické používání této metody bylo nutné doplnit ji tabulkami koeficientů *fikn* a *vkn.* Tyto koeficienty závisí na třech geometrických parametrech: poměrné rozteči *tjl,* úhlu nastavení *X* a prohnutí profilů *w.* V této práci je vypracována metoda a jsou provedeny numerické výpočty koeficientů  $\mu_{kn}$  a  $v_{kn}$  pro málo prohnuté profily, tj. pro  $\omega = 0$ . Případ  $\omega > 0$  bude zpracován později.

Práce je rozdělena na dvě části. V první části jsou odvozeny potřebné funkční závislosti vyjadřující funkce  $J_{k,n}(\alpha)$  (2,1) komplexní proměnné  $\alpha$  pomocí úplných eliptických integrálů (3,35). Pro numerický výpočet hodnot funkcí  $J_{\rm \it kn}(\alpha)$  s velkými koeficienty *k, n* jsou odvozeny přibližné vzorce (4,13) a (4,33). V druhé části je použito těchto výsledků k numerickému výpočtu koeficientů *fikn* a *vkn.* Výpočet se provádí ve dvou krocích, nejprve se stanoví příspěvek jednoho nebo několika sousedních párů lopatek  $(5,7) - (5,9)$  a pak se k němu přičtou příspěvky od všech ostatních lopatek, pro které jsou odvozeny dobře konvergující rozvoje (6,10). V tabulkách 4 a 5 jsou uvedeny hodnoty koeficientů  $\mu_{kn}$  a  $v_{kn}$  pro  $t/l = \frac{1}{2}$ ,  $1/\sqrt{2}$ ,  $1, \sqrt{2}$ , 2*a* pro  $\lambda = 0$ ,  $\pi/6$ ,  $\pi/3$  resp.  $\pi/2$ . Tato volba tabelovaných hodnot umožňuje jednoduchou interpolaci v celém tabelovaném oboru, při čemž se využije skutečnosti, že výrazy  $\mu_{kn} - i v_{kn}$  jsou komplexními funkcemi jediné komplexní proměnné ln  $t/l - i\lambda$ .

### Резюме

# РАСЧЕТ КОЭФФИЦИЕНТОВ ИНДУЦИРОВАННЫХ СКОРОСТЕЙ ДЛЯ ЛОПАТОЧНЫХ РЕШЕТОК СО СЛЕГКА ПРОГНУТЫМИ ПРОФИЛЯМИ

#### ЯН ПОЛАШЕК (Jan Polášek)

В работе [1] "Расчет обтекания лопаточных решеток с тонкими весьма прогнутыми профилями" был рассмотрен метод расчета потенциального обтекания лопаточных профилей с тонкими произвольно прогнутыми профильями. Для практического применения этого метода представилась необходимость составить таблицы коэффициентов  $\mu_{kn}$  и  $v_{kn}$ . Эти коэффициенты зависят от трех следующих геометрических параметров: относительного шага  $t/l$ , угла установки λ и прогиба профилей ω. В настоящей работе рассматривается метод и производятся числовые расчеты коэффициентов  $\mu_{kn}$  и  $v_{kn}$  для слегка прогнутых профилей, т. е. для  $\omega = 0$ . Случай  $\omega > 0$  будет разработан позже.

Настоящая работа распадается на две части. В первой части приводятся необходимые функциональные зависимости, выражающие функции  $J_{kn}(\alpha)$  (2.1) комплексной переменной « при помощи полных эллиптических интегралов (3.35). Для числовых расчетов значений функций  $J_{kn}$  с большими коэффициентами  $k$ , и приведены приближенные формулы (4.13) и (4.33). Во второй части работы полученные результаты используются для чусловых расчетов коэффициентов  $\mu_{kn}$  и  $v_{kn}$ . Расчет осуществляется в два присма, сначала определяется влияние одной или нескольких смежных пар лопаток (5.7) – (5.9), а затем к полученным результатам прибавляются влияния всех остальных лопаток, для которых выведены ряды с хорошей сходимостью (6.10). В таблицах 4 и 5 приводятся значения коэффициентов  $\mu_{kn}$  и  $v_{kn}$  для  $t/l = \frac{1}{2}$ ,  $1/\sqrt{2}$ , 1,  $\sqrt{2}$ , 2 и для  $\lambda = 0$ ,  $\pi/6$ ,  $\pi/3$ ,  $\pi/2$ . Такой выбор табелированных значений дает возможность провести простую интерполяцию во всем диапазоне табелирования, причем используется то обстоятельство, что выражения  $\mu_{kn} - i v_{kn}$  являются комплексными функциями единственной комплексной переменной  $ln t/l - i\lambda$ .